# **UNIVERSIDADE FEDERAL RURAL DE PERNAMBUCO DEPARTAMENTO DE CIÊNCIA FLORESTAL CURSO DE BACHARELADO EM ENGENHARIA FLORESTAL**

**PRISCILA GENI DE ANDRADE FERREIRA**

# **ANÁLISE DE SOBREVIVÊNCIA E QUALIDADE DE UM PLANTIO DE** *Eucaliptos* **spp. EM ESTÁGIO INICIAL NA ZONA DA MATA NORTE DE PERNAMBUCO**

**RECIFE - PE AGOSTO - 2023**

# **ANÁLISE DE SOBREVIVÊNCIA E QUALIDADE DE UM PLANTIO DE** *Eucalyptus* **spp. EM ESTÁGIO INICIAL NA ZONA DA MATA NORTE DE PERNAMBUCO**

Trabalho de Conclusão de Curso apresentado ao Curso de Engenharia Florestal da Universidade Federal Rural de Pernambuco, como exigência para obtenção do título de Bacharel em Engenharia Florestal.

Orientadora: Dra. Ana Paula Donicht Fernandes Co-orientação: Dr. Richeliel Albert Rodrigues Silva

**RECIFE - PE AGOSTO - 2023**

Dados Internacionais de Catalogação na Publicação Universidade Federal Rural de Pernambuco Sistema Integrado de Bibliotecas Gerada automaticamente, mediante os dados fornecidos pelo(a) autor(a)

F383a FERREIRA, PRISCILA GENI DE ANDRADE ANÁLISE DE SOBREVIVÊNCIA E QUALIDADE DE UM PLANTIO DE Eucalyptus spp. EM ESTÁGIO INICIAL NA ZONA DA MATA NORTE DE PERNAMBUCO / PRISCILA GENI DE ANDRADE FERREIRA. - 2023. 42 f. : il.

> Orientadora: Dra. Ana Paula Donicht Fernandes. Coorientadora: Dr. Richeliel Albert Rodrigues Silva. Inclui referências, apêndice(s) e anexo(s).

Trabalho de Conclusão de Curso (Graduação) - Universidade Federal Rural de Pernambuco, Bacharelado em Engenharia Florestal, Recife, 2024.

1. Inventário Florestal. 2. Métodos de amostragem. 3. Uniformidade. 4. Silvicultura. 5. Pv50%. I. Fernandes, Dra. Ana Paula Donicht, orient. II. Silva, Dr. Richeliel Albert Rodrigues, coorient. III. Título

CDD 634.9

# **PRISCILA GENI DE ANDRADE FERREIRA**

# **ANÁLISE DE SOBREVIVÊNCIA E QUALIDADE DE UM PLANTIO DE** *Eucalyptus* **spp. EM ESTÁGIO INICIAL NA ZONA DA MATA NORTE DE PERNAMBUCO**

Aprovado em:15/09/2023

Banca examinadora:

Prof. Dr. Rodrigo Eiji Hakamada Departamento de Ciência Florestal/ UFRPE

 **\_\_\_\_\_\_\_\_\_\_\_\_\_\_\_\_\_\_\_\_\_\_\_\_\_\_\_\_\_\_\_\_\_\_\_\_\_\_\_\_\_**

 **\_\_\_\_\_\_\_\_\_\_\_\_\_\_\_\_\_\_\_\_\_\_\_\_\_\_\_\_\_\_\_\_\_\_\_\_\_\_\_\_\_**

 **\_\_\_\_\_\_\_\_\_\_\_\_\_\_\_\_\_\_\_\_\_\_\_\_\_\_\_\_\_\_\_\_\_\_\_\_\_\_\_\_\_**

 **\_\_\_\_\_\_\_\_\_\_\_\_\_\_\_\_\_\_\_\_\_\_\_\_\_\_\_\_\_\_\_\_\_\_\_\_\_\_\_\_\_**

M.e Rosilvam Ramos de Sousa Departamento de Ciência Florestal/ UFRPE

Orientadora:

Dra. Ana Paula Donicht Fernandes Departamento de Ciência Florestal/ UFRPE

Co-orientação:

Dr. Richeliel Albert Rodrigues Silva Departamento de Ciência Florestal/ UFRPE

#### **AGRADECIMENTOS**

À Universidade Federal Rural de Pernambuco e ao Departamento de Engenharia Florestal por me receberem e me darem a oportunidade da realização do Curso.

A orientação dos professores Dra. Ana Paula Donicht Fernandes e Dr. Richeliel Albert Rodrigues Silva pelo apoio e dedicação na contribuição deste trabalho de finalização de curso.

Aos professores Dra. Rute Berger, Dr. Rodrigo Hakamada, Dra. Simone Mirtes e a Dra. Genira de Andrade, que contribuíram para o meu desenvolvimento acadêmico e profissional.

Aos meus pais, Maria do Rozario e Almir Ferreira que sempre estiveram ao meu lado e me apoiaram na trajetória acadêmica, sempre me motivando a seguir e finalizar o curso. A vocês tenho uma eterna gratidão, por nunca duvidarem do meu potencial, vocês foram fonte de inspiração.

Ao meu esposo, Eiran Simis e ao meu irmão Allan de Andrade que me apoiaram e sempre me estimularam, suas palavras de encorajamento, gestos de carinho e presença constante foram fundamentais para eu chegar até aqui e concluir meu objetivo.

Aos meus filhos, Clara e Rubens, o amor e a presença de vocês foram motivação e me impulsionaram a seguir todos os dias essa jornada, vocês sem dúvida foram luz em meus dias, lembrando-me constantemente do meu poder e capacidade de superar desafios.

Também aos meus amigos, Luiza Lucena, Maria Clara, Victor Augusto, João Victor, Bianca Luise, Luiz Henrique, Rebeca Kneipp e Alex Nascimento por estarem sempre disponíveis para ajudar, ouvir meus lamentos e dificuldades ao longo do curso e por serem um suporte valioso em momentos difíceis.

Gostaria de expressar minha gratidão aos colegas de minha turma 2017.1 estiveram ao meu lado, sempre compartilhando conhecimento, ideias e experiências. Obrigada por serem fontes de inspiração e por tornarem o ambiente universitário mais agradável e motivador

### **RESUMO**

O inventário florestal é uma ferramenta essencial para um planejamento florestal acurado, visando, no futuro, obter uma floresta homogênea com boa expressividade em diâmetro e altura. A área de estudo foi de uma empresa sucroalcooleira localizada na região da Zona da Mata Norte pernambucana, no município de Tracunhaém. Para se ter uma floresta de qualidade é necessário acompanhamento periódico do povoamento desde o início da implementação das mudas em campo até a colheita. O presente estudo teve como objetivo avaliar através de dois métodos de amostragem a sobrevivência e qualidade através do índice de uniformidade Pv50% o híbrido de Eucalipto (*Eucalyptus urophylla x Eucalyptus camaldulensis*), o inventário foi realizado aos 3 meses e 14 meses pelos métodos amostrais por parcela circular e sistemática por linhas. O plantio foi feito no espaçamento 3m x 3m em área próxima a uma comunidade que utilizava para depositar seus resíduos sólidos. A amostragem sistemática foi realizada estabelecendo aleatoriamente o início da sequência sistemática de amostragem e seguiu a sequência estabelecida para coleta de dados. A amostragem por parcela foi de 6 metros com 113m² de área. Os dados obtidos possibilitaram gerar informações da porcentagem da sobrevivência, falhas do plantio e mortalidade, se comportando de forma mais eficiente o método amostral sistemático por linhas, por gerar informações com confiabilidade quando se quer observar tendências em uma floresta. A sobrevivência pela amostragem sistemática aos 3 meses variou entre 85% a 66% de sobrevivência, e aos 14 meses 78% a 63%, o método por parcela circular aos e meses esteve com o percentual entre 94% a 100% de sobrevivência e aos 14 meses 72% a 99%. O estudo apresentou suficiência amostral satisfatória com erro 9% de amostragem sendo admissível, e coeficiente de variação com 43%, demonstrando uma alta variabilidade do volume das amostras. O índice de uniformidade Pv50% dos talhões estavam com 37 % de uniformidade, indicando que a silvicultura aplicada às áreas não forneceu de maneira homogênea as condições iguais de crescimento aos híbridos. Ao analisar os métodos de amostragem com base na estatística da análise de variância foi possível observar que o método amostral sistemático apresentou significância sendo mais eficiente para realizar inventário de sobrevivência.

**PALAVRAS-CHAVE:** Inventário Florestal, métodos de amostragem, uniformidade, silvicultura, Pv50%

### **ABSTRACT**

The forest inventory is an essential tool for accurate forestry planning, with the aim of obtaining a homogeneous forest in the future with good expressiveness in terms of diameter and height. The study area was a sugar-alcohol company located in the Zona da Mata Norte region of Pernambuco, in the municipality of Tracunhaém. In order to have a quality forest, it is necessary to periodically monitor the stand from the time the seedlings are planted in the field until they are harvested. The aim of this study was to assess the survival and quality of Eucalyptus hybrids (Eucalyptus urophylla x Eucalyptus camaldulensis) using two sampling methods, using the Pv50% uniformity index. The inventory was carried out at 3 months and 14 months using the circular plot and systematic line sampling methods. The planting was done at a spacing of 3m x 3m in an area close to a community that used it to dispose of its solid waste. Systematic sampling was carried out by randomly establishing the start of the systematic sampling sequence and followed the sequence established for data collection. The sampling per plot was 6 meters long and 113m² in area. The data obtained made it possible to generate information on the percentage of survival, planting failures and mortality, with the systematic line sampling method performing more efficiently, as it generates reliable information when it comes to observing trends in a forest. Survival by systematic sampling at 3 months ranged from 85% to 66% survival, and at 14 months 78% to 63%, while the circular plot method at 1 month had a percentage of 94% to 100% survival and at 14 months 72% to 99%. The study showed satisfactory sampling sufficiency, with a 9% sampling error being admissible, and a coefficient of variation of 43%, showing high variability in the volume of samples. The uniformity index Pv50% of the plots had 37% uniformity, indicating that the silviculture applied to the areas did not provide equal growing conditions for the hybrids. When analyzing the sampling methods based on the analysis of variance statistics, it was possible to see that the systematic sampling method was significant and more efficient for carrying out a survival inventory.

# **SUMÁRIO**

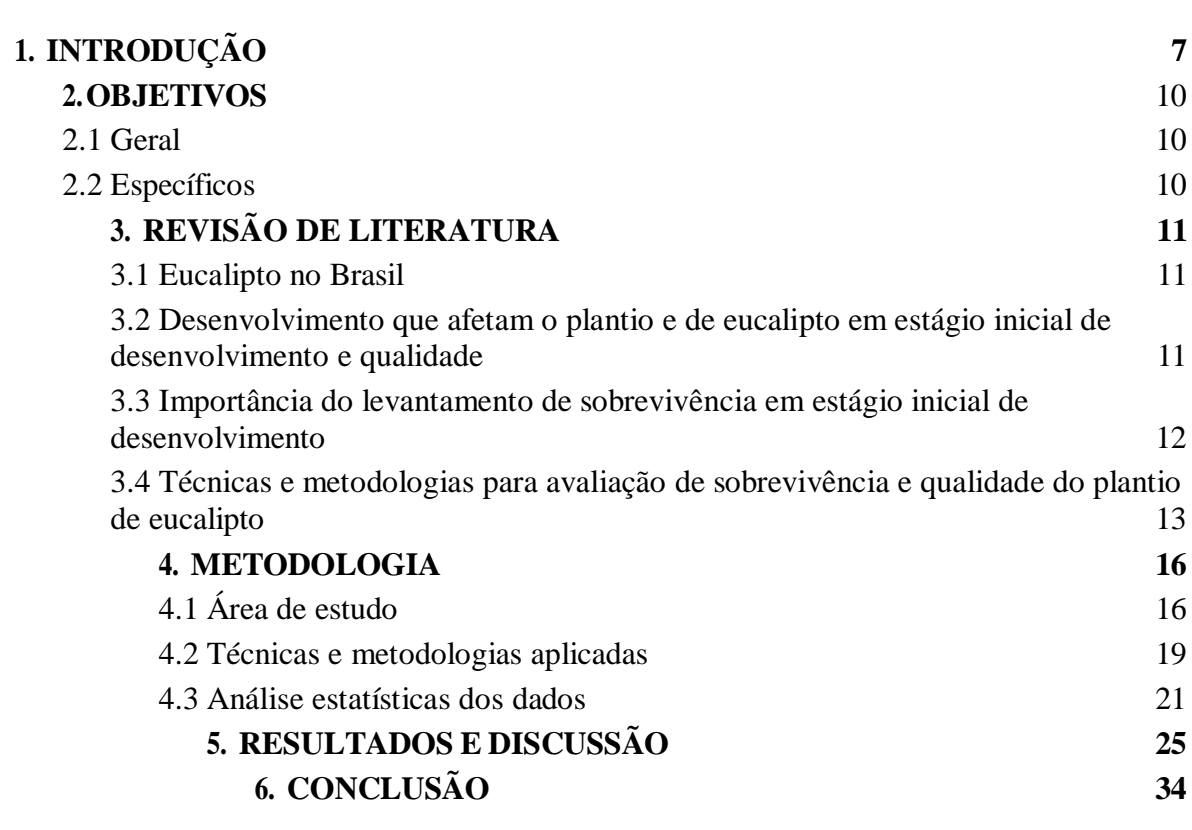

# **LISTA DE FIGURAS**

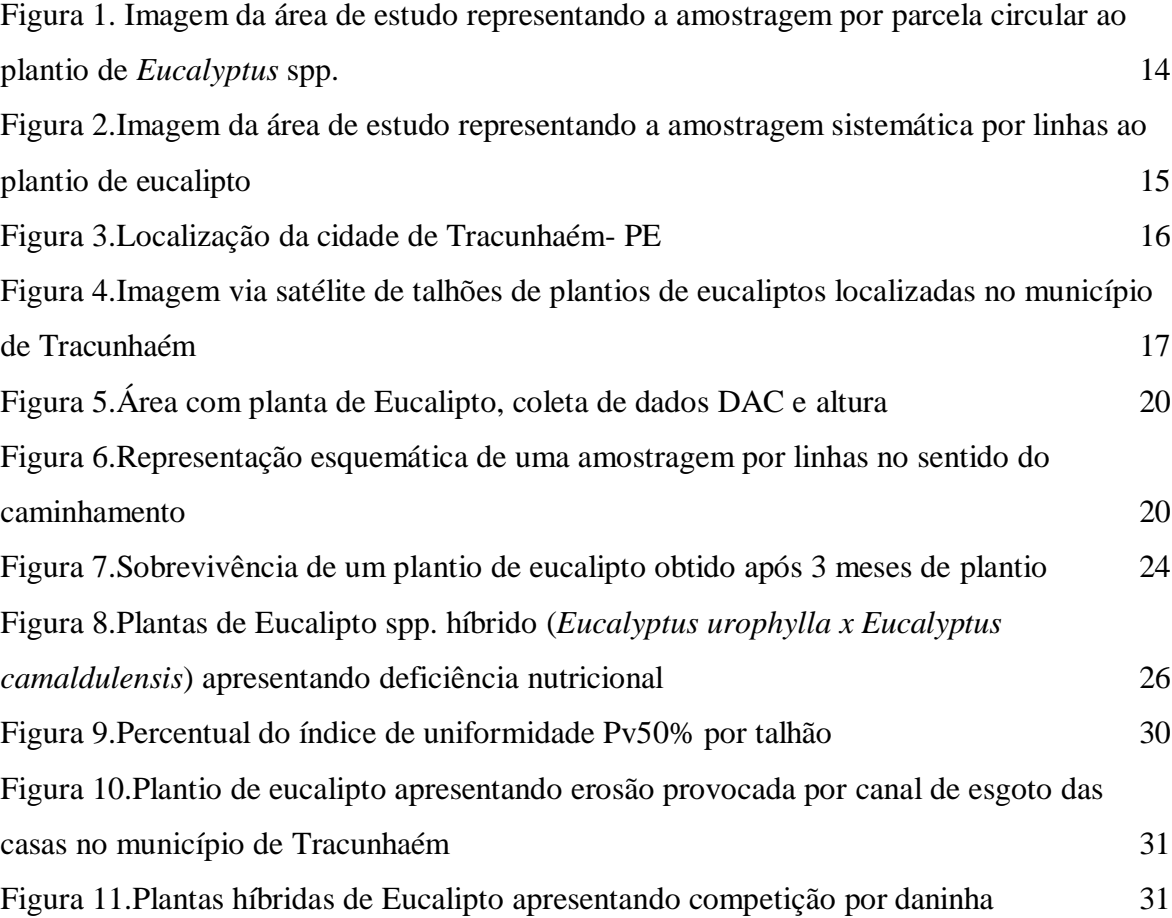

# <span id="page-9-0"></span>**1. INTRODUÇÃO**

O Brasil se destaca como produtor mundial de produtos derivados de florestas cultivadas para fins industriais, como celulose, papel, madeira serrada, produção de energia, dentre outros produtos derivados da cadeia. No território brasileiro, as áreas de florestas ocupam 9,93 milhões de hectares, sendo o mais plantado o eucalipto com 7,54 milhões de hectares de plantações (IBA, 2022).

As empresas florestais brasileiras buscam atingir o máximo de produtividade de suas florestas, para isso, elas utilizam técnicas silviculturais e manejo que variam conforme as necessidades e demandas de mercado (Bressiani et al., 2017). O plano deve ser estruturado para atingir metas factíveis de forma econômica, com agilidade para agregar real valor ao produto final (Horstmann et al., 2012).

O sucesso das florestas plantadas no Brasil se deve a uma série de fatores, segundo a Associação Baiana das Empresas de Base Florestal - ABRAF (2020), com o desenvolvimento de tecnologias e habilidades florestais cada vez mais aprimoradas, e a combinação, segundo Drummond (2011), de espécies híbridas mais resistentes a pragas, doenças e adaptadas ao clima local, garantem uma floresta mais eficiente.

O caminho para se obter uma floresta produtiva está atrelado ao conjunto de técnicas aplicadas em todas as fases de desenvolvimento, desde as mudas na área implementada até a colheita, para evitar perdas, pois implicará na qualidade futura da floresta (Alves et al., 2019). Isso porque, durante o monitoramento, é possível identificar e corrigir problemas que podem afetar a produtividade da floresta, como pragas, doenças e falta de água.

De acordo com Dias et al*.* (2020), essas informações coletadas são obtidas através da atividade de inventário florestal que serve como base técnica para o processamento de dados. As informações levantadas permitem gerar laudos que projetam a possível realidade da floresta. Assim, ter dados realistas garantem uma maior assertividade na identificação e correção de problemas que podem afetar a produção.

Para o levantamento de dados da floresta é preciso um objetivo conciso do dado que deseja-se obter, pois existem diversas técnicas para coleta de informação, bem como diversos tipos de inventário, tais como: o Inventário Florestal de Sobrevivência (IFS), que mede o percentual de mudas mortas após a implantação do povoamento; o Inventário Florestal Contínuo (IFC), que permite monitorar anualmente o crescimento e desempenho;

o Inventário Florestal de Qualidade (IFQ), que avalia a uniformidade e qualidade do plantio; e o inventário florestal pré-corte, realizado antes da colheita, os dados a serem levantados dependerão do objetivo que se almeja (Floriano, 2021).

O inventário florestal processa informações sobre a cobertura vegetal de uma determinada área, possibilitando o conhecimento de estoques de madeira existentes e futuros da área plantada, estes dados podem ser qualitativos e/ou quantitativos, e envolvem a coleta de dados como: altura, o volume, DAP (Diâmetro à Altura do Peito), presença de praga, deficiência nutricional, qualidade e desempenho da floresta; o levantamento é definido a depender da acurácia que se pretende inventariar (Cunha, 2004).

Através das informações geradas do inventário florestal é possível obter laudos da produtividade florestal, possibilitando: (a) a identificação de áreas de baixa produtividade, (b) o monitoramento do crescimento ao longo do tempo, (c) a quantificação do estoque de madeira, (d) o levantamento da taxa de sobrevivência, (e) a avaliação da qualidade do plantio e aspectos permitindo realizar projeções futuras e otimizar as práticas de manejo para melhorar a produtividade e eficiência (Vieira et al*.*, 2021).

Para se alcançar as informações almejadas, o mais comum é se aplicar estudos por amostragem, que consistem em medir apenas uma parte da área total da floresta em estudo. O tamanho da amostra e o método de amostragem são determinados pela precisão desejada (Mantovani et al., 2005). Apesar da atividade exigir um investimento significativo de recursos, tanto financeiros quanto humanos, o inventário florestal tem papel considerável no processo produtivo (Marcatti, 2016).

Assim, considerando que é necessário um panorama da floresta, ter as melhores informações sobre o plantio possibilita manejar de forma a minimizar diversos fatores que afetam o desenvolvimento como: temperatura, radiação solar, água, solo e nutrientes (Schumacher et al., 2017). Estes fatores podem limitar o desenvolvimento do plantio, acarretando menos expressividade de potencial genético, e o que se busca é uma floresta homogênea e com bom desempenho em volume.

Dessa forma, este trabalho avaliou a sobrevivência e qualidade do plantio de híbrido de *Eucalyptus* spp. buscando analisar qual a melhor técnica de amostragem para gerar dados em tempo hábil para a realização do replantio na área, e quais práticas da silvicultura são necessárias para melhorar a implantação do povoamento, não comprometendo a qualidade de produção do plantio.

## <span id="page-11-0"></span>**2. OBJETIVOS**

## <span id="page-11-1"></span>**2.1 Geral**

Aplicar metodologias de amostragem para avaliar o método mais eficiente para levantamento de sobrevivência de um plantio de *Eucalyptus* spp*.* em fase inicial de desenvolvimento e análise de uniformidade do plantio através de índice de qualidade silvicultural.

### <span id="page-11-2"></span>**2.2 Específicos**

● Avaliar sobrevivência de híbrido de *Eucalyptus* spp*.* aos 3 meses e 14 meses pós plantio, para análise da acurácia dos dados levantados pela técnica de amostragem sistemática por linhas;

● Avaliar sobrevivência de híbrido de *Eucalyptus* spp*.* aos 3 meses e 14 meses pós plantio, para análise da acurácia dos dados levantados pela técnica de amostragem por parcela circular aleatória;

Comparar as metodologias de amostragem por parcela circular aleatória e sistemática por linhas para o levantamento de sobrevivência do plantio de Eucalipto;

● Avaliar uniformidade do plantio através do cálculo de índice de qualidade silvicultural Pv50 %.

## <span id="page-12-0"></span>**3. REVISÃO DE LITERATURA**

## <span id="page-12-1"></span>**3.1 Eucalipto no Brasil**

O eucalipto tem sua origem na Austrália e foi introduzido no Brasil na segunda metade do século 19 (Rodrigues et al., 2021). Foelkel (2005), relata que as florestas plantadas foram desenvolvidas para produzir madeira e outros produtos requeridos por atividades empresariais. A utilização da madeira é diversificada na produção de produtos industriais como celulose, papel, chapas de fibras e carvão vegetal. O gênero mais plantado é Eucalipto e está presente em todo o território brasileiro,antana esse cenário é consequência do desenvolvimento de técnicas de cruzamentos de espécies, resultado dos programas de melhoramento genético e de manejo da cultura, que foi uma necessidade para melhor a produtividade para suprir as demandas do mercado (Oliveira, 2016).

Para buscar essas melhorias e manter a produção, a eucaliptocultura do país buscou melhorar suas tecnologias, a seleção de espécies adaptadas, como também estudos do comportamento da floresta (Ramos et al., 2006). Informações sobre o aprimoramento de modelos capazes de visionar o potencial da produtividade das diferentes regiões são fundamentais a fim de se ter uma interação das utilizações de práticas de manejo silvicultural como também o uso dos recursos da produção florestal (Santarosa et al., 2014)

### **3.2 Desenvolvimento e qualidade em plantio de eucalipto em estágio inicial**

A cultura do eucalipto está sujeita a fatores que dificultam o estágio inicial da implementação das mudas, como a concorrência por nutrientes, água e luz (Wilcken et al., 2008). Após a implantação do povoamento existe o Período Total de Prevenção da Interferência (PTPI), que é o monitoramento e excursão de medidas silviculturais para evitar, que sofram por competição de nutrição, água e luz, afetando o recente plantio, pois os primeiros meses são críticos até que desenvolvam suas copas e limitem a população das daninhas (Tarouco et al., 2009).

Além desses fatores, buscar por híbridos de eucalipto superiores e adaptados às questões edafoclimáticas são primordiais, sendo preciso levar em consideração se a região é seca, suscetível a pragas ou doenças, esses aspectos são fundamentais no momento da escolha, para alcançar a produção de indivíduos superiores em crescimento e qualidade (Santos, 2013).

Os fatores que impedem excepcionalmente a implementação do povoamento estão relacionados a questões climáticas, planejamento da época da realização de plantio, preferencialmente próximo ao período chuvoso da região, diagnóstico das características da área que podem afetar a cultura como: bióticos, abióticos, avaliar a qualidade das mudas, controle de pragas e manejo do solo (Ramos, 2006). Um diagnóstico adequado ajuda a melhorar a qualidade e a uniformidade, aumentando as chances de sobrevivência das mudas de eucalipto.

Os estudos pré-plantio e pós-plantio permitem mapear estratégias de controle, como: compactação do solo, quando é muito raso ou sujeito a encharcamentos (Transferência de Tecnologia Florestal, 2019), covas muito rasas, contato da raiz com o adubo, identificação de plantio de mudas tortas, capina (matocompetição), controle de formiga (Pereira, 2016), e aspectos de ação antrópica negativa.

# <span id="page-13-0"></span>**3.3. Importância do levantamento de sobrevivência em estágio inicial de desenvolvimento**

Após a implementação do povoamento na área, segundo a Embrapa Floresta (2014), próximo aos 25 dias de plantio, é necessário realizar um levantamento de sobrevivência e avaliação de qualidade do recente plantio. Esse estudo está relacionado ao quantitativo da taxa de mortalidade do recente povoamento implementado, a fim de avaliar as mudas recém-plantadas e as perdas.

A avaliação do plantio em tempo hábil, permite a realização de transplantes de novas mudas, garantindo que a atividade não seja tardiamente, evitando falhas e desuniformidade (Vieira et al., 2021). Além disso, o estudo permite identificar possíveis ataques de pragas, alta população de plantas daninhas, falta de água e nutrientes, esses fatores dificultam a implementação e o estabelecimento do povoamento (Zator Filho, 2020).

Segundo Ruza et al., (2017), a decisão de realizar ou não uma intervenção silvicultural e replantio devem ser baseadas em valores factuais, visto que as atividades seriam mais um custo para a produção. Se obter metodologias que relatem a real

sobrevivência e problemas que levam à mortalidade das plantas, norteiam para que o manejador execute as medidas mais assertivas, para melhorias da produção e da qualidade final.

# <span id="page-14-0"></span>**3.4 Técnicas e metodologias para avaliação de sobrevivência e qualidade do plantio de eucalipto**

As metodologias adotadas para se estudar uma floresta dependerão do objetivo da informação que se pretende obter. Atualmente as empresas realizam seus estudos com base em métodos de amostragem da população das árvores, e o método selecionado dependerá da acurácia que se deseja obter nas estimativas (Cardoso, 2015).

As técnicas aplicadas precisam ser representativas e serem significativas quando se utiliza a amostragem. É preciso se basear em um erro amostral admissível, para que o estudo realmente apresente informações acuradas (Cunha, 2004). Os dados levantados nessa atividade e metodologias aplicadas geram informações da floresta, e podem ser de caráter qualitativos ou quantitativos, gerando relatórios da floresta que embasam o planejamento para a execução de manejo adequado e aplicação de técnicas silviculturais demandadas, estas atividades são responsáveis por beneficiar a produção florestal ao final do ciclo de produção (Pereira, 2016).

A abordagem da coleta dos dados e técnica aplicadas devem ser embasadas no tipo de informação necessária no momento, pois metodologias de inventário podem variar em relação a custo e tempo de execução. Sabe-se que a boa produtividade da floresta está relacionada com o alinhamento de estratégias e técnicas aplicadas para melhorar a produção da floresta, bem como o que ela pode produzir (Dias Júnior, 2020).

As formas de abordar o levantamento são variadas, podendo ser aplicadas áreas de unidades de amostragem temporárias, coletando as informações que se deseja na situação atual e áreas de unidade amostral permanente (UA). As mais utilizadas são: circulares, quadradas ou retangulares; para amostras de área temporárias, pode-se utilizar o método de Bitterlich, que é a seleção de árvores com base em seu diâmetro, selecionando as de maiores diâmetros; de Strand, que seleciona as árvores com base nas maiores alturas (Floriano, 2021).

Os processamentos aplicados por meio de amostragem da população mais utilizados são a amostragem aleatória simples, consiste em selecionar árvores aleatoriamente; outra forma é por estratos, neste método são divididos grupos de árvores com base em alguma característica, altura, diâmetro ou idade, e assim se determinar um número de árvores selecionado. A aplicação de levantamento utilizada é a amostragem sistemática que as árvores são selecionadas em intervalos regulares (Floriano, 2021).

O fato das empresas de base florestal optarem pelo método de amostragem de parcelas circulares, está na eficiência em ocupar pequenas áreas, isso pelo fato de muitas vezes a empresa ter grandes áreas tendo menor custo e gerando informações com mais rapidez. Adicionalmente, as parcelas circulares são menos suscetíveis a erros quando comparadas com as retangulares e quadradas (Oliveira, 2010). Apesar de ser mais comumente utilizada, a mesma possui desvantagem ao determinar a área da parcela quando não possui um equipamento facilitador como o Vertex, e quando se trata de uma floresta densa podem não ser tão eficientes (Raimundo et al., 2018) (Figura 1).

<span id="page-15-0"></span>**Figura 1.** Imagem da área de estudo representando a amostragem por parcela circular ao plantio de eucalipto spp.

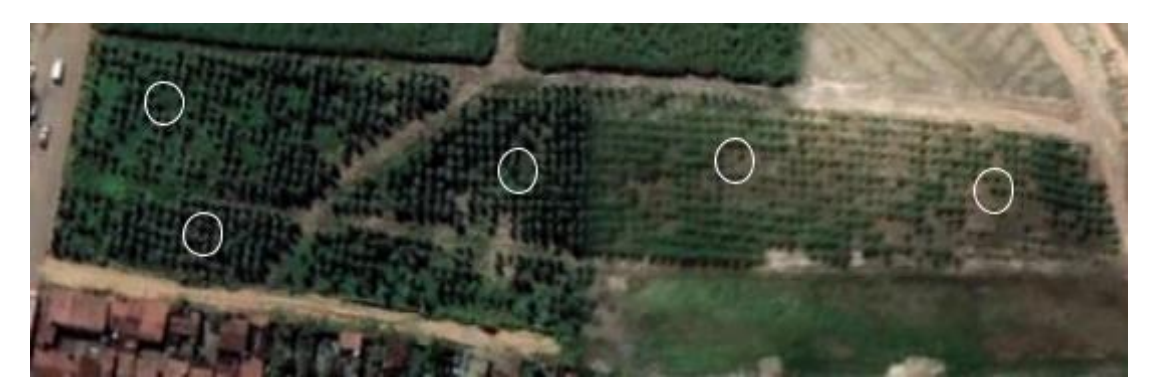

**Fonte**: A autora.

Outro método de amostragem utilizado é o levantamento por linhas (Figura 2). Segundo Ribeiro (2011), a aplicabilidade dessa metodologia é somente para plantios comerciais, em que se estabelece um ponto pela área do plantio. Nesse método, são levantados dados qualitativos, a área é dividida em linhas e colunas, e escolhe-se uma metodologia alinhada ao propósito de cobrir a população em toda a extensão, obtendo um modelo sistemático simples e uniforme (Mantovani et al., 2005).

<span id="page-16-0"></span>**Figura 2**.Imagem da área de estudo representando a amostragem sistemática por linhas ao plantio de eucalipto.

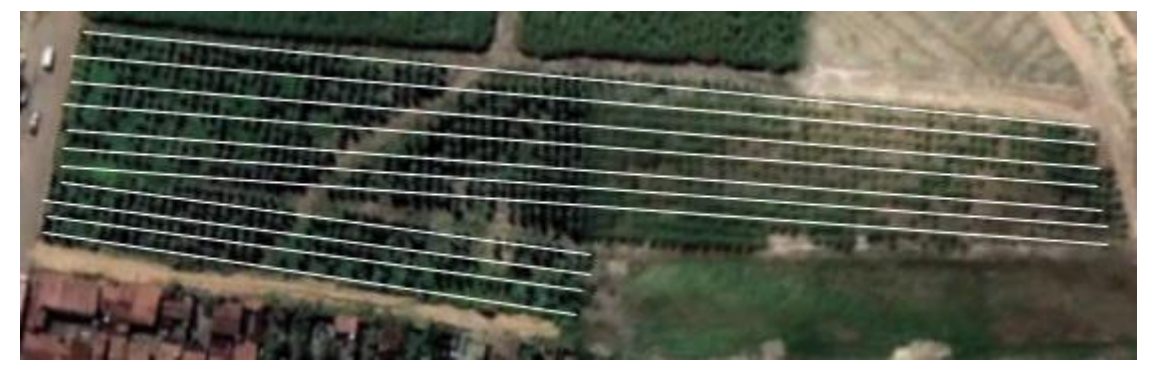

**Fonte**: A autora.

As metodologias de amostragem têm como fundamento demonstrar o estudo da floresta com a real situação do plantio, o intuito é avaliar o que já foi realizado e melhorias das técnicas ou aprimoramento de tecnologias para se aplicar a floresta. Essa avaliação está relacionada desde a implementação do povoamento no 1º e 2º ano pós-plantio, pois segundo Balcão (2019), nesse período a floresta pode ser manejada e responder as aplicações das técnicas silviculturais, podendo melhorar a qualidade.

Os plantios clonais de eucalipto possuem o mesmo material genético, bem como compartilham o mesmo potencial de expressarem sua produtividade, deste modo para que todos se desenvolvam, é necessário que sejam aplicadas por iguais o mesmo tratamento de manejo (Gimenez, 2019). Estão relacionadas atividades para se obter qualidade de um plantio, a escolha do melhor espaçamento, preparo do solo, adequação da adubação, de para a garantir que o povoamento se expresse por igual (Bressiani et al., 2017).

Existem diversos parâmetros para avaliar a qualidade do plantio, e se é utilizada através dos dados levantados no inventário, aplicando-se a estudos de índices que são avaliados através de índice de qualidade silvicultural (IQS). Os dados analisados, são expressos em altura, diâmetro e volume por hectare que permitem analisar a silvicultura ideal, aplicado à análise do índice Pv50%, a uniformidade por parcelas amostrais entre 37% a 50% pode ser considerada uniformes (Hakamada, 2015).

O índice Pv50% foi proposto por Stape (2006) é uma medida da uniformidade de um povoamento florestal calculado o volume acumulado de 50% das árvores com menor volume. Esse índice leva em consideração as falhas existentes nas amostras levantadas. Além do Pv50%, é possível analisar a uniformidade, através do coeficiente de variação

(CV%), sendo uma medida que demonstra a dispersão da distribuição, com a probabilidade da frequência do volume médio do povoamento (Hakamada, 2012). Ao realizar o estudo é indicado que além do índice, sejam analisados outros indicadores, para que se possa ter uma real avaliação da qualidade operacional (Pereira Filho, 2016).

# <span id="page-17-0"></span>**4. METODOLOGIA**

# <span id="page-17-1"></span>**4.1 Área de estudo**

O estudo foi realizado em uma empresa sucroalcooleira da microrregião setentrional da mata pernambucana, com sede localizada na cidade de Lagoa de Itaenga, a 60 km de Recife, capital do Estado de Pernambuco. As áreas pertencentes à empresa produtora de eucalipto são distribuídas por seis cidades (Paudalho, Lagoa de Itaenga, Tracunhaém, Tiúma, Carpina e Glória do Goitá). A área de estudo deste trabalho foi no município de Tracunhaém, Pernambuco (Figura 3).

<span id="page-17-2"></span>Localização do Municipio de Tracunhaém 920000 928000 9360 CF Condad Alianca  $1520$ Itaquitinga  $BA$ 000 Legenda:  $\Box$  Tracunhaém Tracur Municipios de Pernambuco  $\Box$  UFS Vizinhos 9136000 Araçoiaba  $2.5$  $5 km$ **Datum 2000** Carnina Abreu e Lima Coordenada UTM, Fuso 24 Sul do Carro Paudalho Fonte: IBGE 2021 Elaboração: Priscila Geni de Itaenos 928000 912000 920000 93600

Figura 3. Localização da cidade de Tracunhaém - PE.

**Fonte**: IBGE 2021, Elaboração: Autora

A região apresenta, pela Classificação climática de Köppen-Geiger, clima tropical com estação seca, precipitação média anual de 1.634,2 mm, com período chuvoso de fevereiro a outubro, e temperatura média de 24,5 ºC (Beltrão et al., 2005). Os solos encontrados são das classes espodossolo humilúvico, argissolo amarelo, argissolo vermelho, neossolo lítico, planossolo háplico (Sistema Brasileiro de Classificação de Solos, 2013).

A área foi dividida em talhões, sendo: A, com a 0,34 ha; o B com 1,21 ha; o C com 0,45 ha; o D com 1,31 ha; e o E com 0,82, as áreas dos talhões foram determinadas através do Sistema de Informação Geográfica (SIG), pelo fato da empresa não repassar as respectivas informações (Figura 4).

<span id="page-18-0"></span>**Figura 4.** Distribuição dos talhões de plantios de eucaliptos localizadas no município de Tracunhaém – PE.

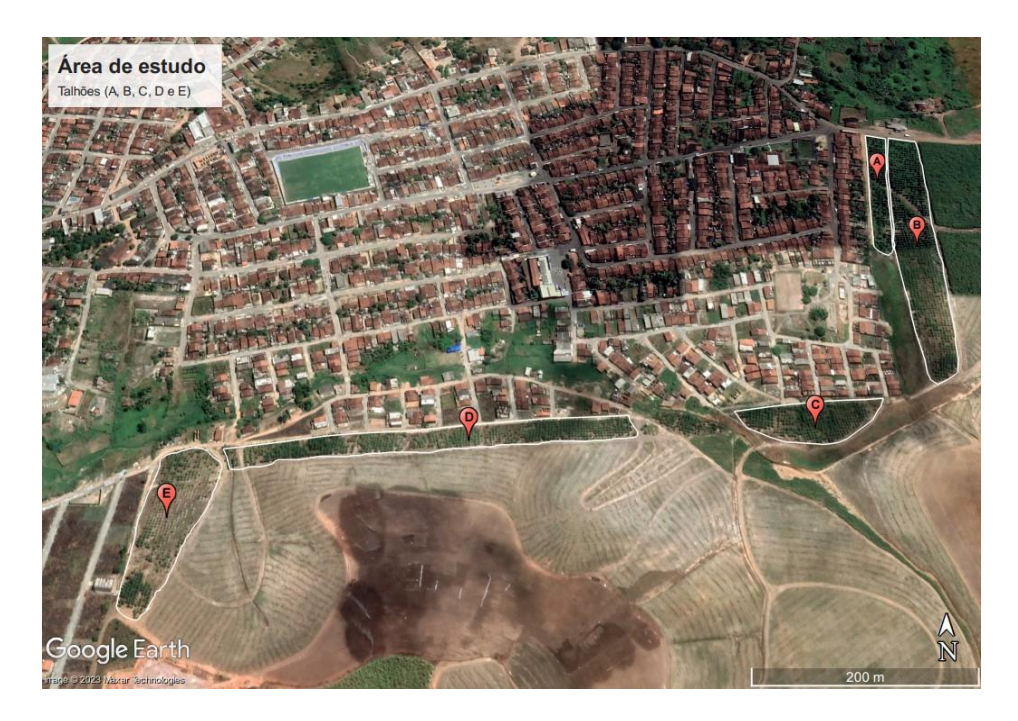

**Fonte:** Google Earth.

O plantio foi realizado no dia 18 de agosto de 2021 e o híbrido de eucalipto utilizado foi híbrido obtido através do cruzamento *Eucalyptus urophylla x Eucalyptus camaldulensis*. Em todas as áreas de plantio foi realizada a limpeza tentando remover o máximo de resíduos sólidos, também foi realizado o controle pré-emergente para prevenção de matocompetição, e não foi identificada a necessidade de realizar controle de formiga. Em sequência, fez-se a passagem de grade niveladora de solo com intuito de triturar, incorporar o solo de forma a destorroar e adensar**.**

O plantio das mudas foi realizado com auxílio de motobrocas, e o espaçamento utilizado foi 3 x 3 m. Na realização do plantio, cada muda recebeu adubação de base com 222,4 kg ha<sup>-1</sup> de NPK 6-30-6 (Nitrogênio, Fósforo e Potássio) e após 3 meses de plantio realizou-se novamente adubação de cobertura com 133,4 kg ha<sup>-1</sup>, de NPK 18-00-24 mais meio por cento (0,5%) dos micronutrientes: boro, cobre e zinco.

A empresa tem como finalidade utilizar os plantios de eucaliptos para gerar energia, abastecendo a própria usina. Os híbridos de eucalipto foram plantados em áreas anteriormente cultivadas por cana-de-açúcar, mas por não ter uma boa produtividade pararam de utilizar, pois os talhões A e B sofrem com a deposição de resíduos sólidos da comunidade do entorno. Mesmo após ter sido feita a limpeza da área foi possível verificar estes resíduos.

### 4.2 Amostragem e coleta dos dados

A aplicação das metodologias para avaliar sobrevivência (IFS) e qualidade (IFQ) foram realizadas aos 3 meses pós plantio, no dia 24 de novembro de 2021, e a segunda avaliação no dia primeiro de outubro de 2022, aos 14 meses pós plantio. Os métodos amostrais aplicados foram por parcela circular aleatória e por caminhamento sistemático em linhas (Floriano, 2021).

Para avaliação das amostras selecionadas por amostragem sistemática por linhas e parcela circular foi realizada a contagem das covas com plantas admitindo-se viva, planta morta, que é a cova com planta, porém sem nenhuma vitalidade, quantificou-se também as covas sem plantas gerando as falhas no talhão, e fitossanidade das plantas. Além da quantificação de plantas vivas, para método amostral de parcela circular, se coletou, das vivas, dados do DAC e altura aos e meses, e em 14 meses CAP e altura (Quadro 1).

| Levantamento de sobrevivência e qualidade                                                                               |       |                                     |  |  |
|----------------------------------------------------------------------------------------------------|-------|-------------------------------------|--|--|
| Descrição<br>Descrição<br>quantitativa<br><b>Qualitativa</b><br>Categorias atribuídas para avaliar mudas vivas e mortas |       |                                     |  |  |
| Altura                                                                                                    | Morta | Não apresentava nenhuma vitalidade; |  |  |
| Mudas com folhas, sadias, o fuste reto sem doenças ou danos;<br>Normal<br><b>Diâmetro</b>                               |       |                                     |  |  |

**Tabela 1.** Descrição qualitativa e quantitativas das mudas.

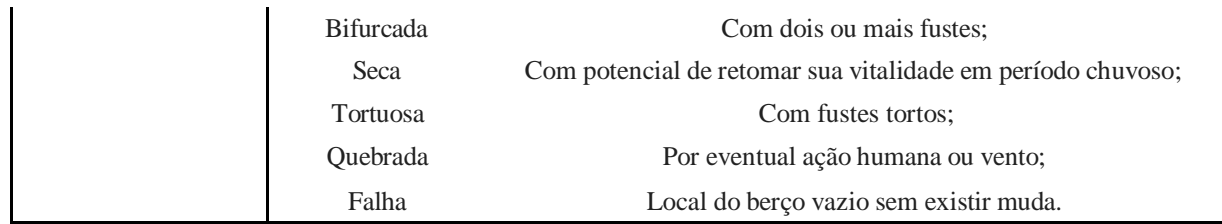

### **Fonte:** A autora.

Para determinar a área da parcela foi utilizado o equipamento Vertex, as parcelas foram de 6 metros de raio e área de 113 m², o total amostrado foi de 8 parcelas, sendo: no talhão A foram duas parcelas; no talhão B foram três parcelas, e o C, D e E uma parcela, sempre evitando a bordadura.

Aos 3 meses, para as plantas vivas, foram coletados dados de diâmetro a 5 cm da altura do solo (DAC), e a altura foi entre a base do caule até a gema apical principal (Figura 5). No segundo levantamento, aos 14 meses, as árvores vivas da parcela foram coletadas dados hiposométricos (CAP - circunferência a 1,30m da altura do solo) com fita métrica e para medir a altura foi utilizada uma vara graduada.

<span id="page-20-0"></span>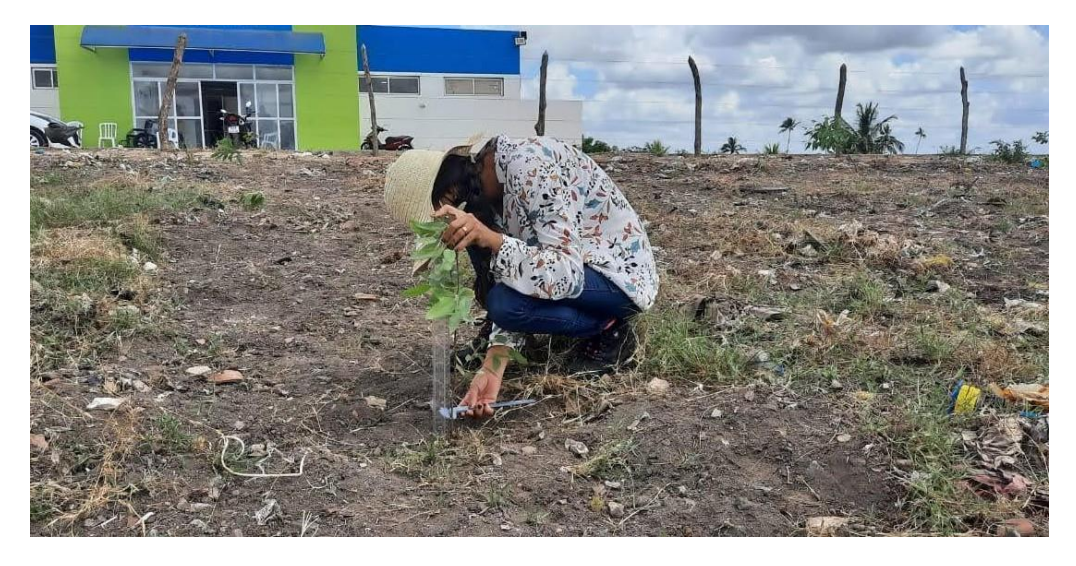

**Figura 5.** Área com planta de Eucalipto, coleta de dados DAC e altura.

**Fonte**: A autora.

Para a aplicação da metodologia de amostragem sistemática por linhas foi admitida como início de coleta das amostras a primeira linha de plantio de cada talhão, cada parcela foi composta por dez covas, sendo analisadas: presença de planta viva, cova com planta morta, cova sem planta e aspectos fitossanitários. O distanciamento adotado entre as

amostras foram as entrelinhas de cada talhão, a finalidade deste método é percorrer por todo povoamento (Cunha, 2004) (Figura 6).

<span id="page-21-0"></span>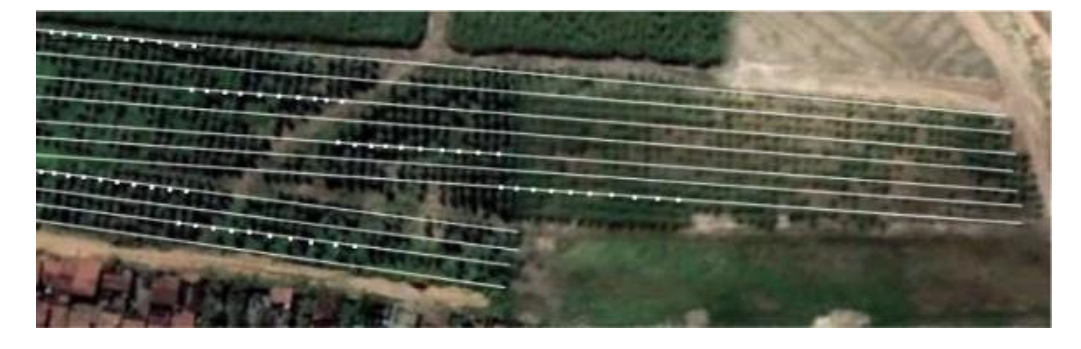

**Figura 6.**Representação esquemática de uma amostragem por linhas no sentido do caminhamento.

**Fonte**: A autora.

O total de amostras variou de acordo com as respectivas quantidades de linhas de plantio em cada talhão, mas a aplicabilidade foi feita igualmente para todos os talhões. No talhão A foram 6 amostras; no B foram 14 amostras; no C foram 12 amostras; no D foram 17 amostras; e no E foram 9 amostras.

# **4.3 Análise dos dados**

Para avaliar o percentual de sobrevivência foram utilizados os dados dos dois métodos de amostragem aplicada aos 3 dias e aos 14 meses para comparar a sobrevivência inicial e aos 14 meses. A comparação entre esse espaço temporal permite análise da área de cada talhão e observar qual melhor talhão obteve melhor sobrevivência. Para análise foram utilizados os dados do quantitativo de plantas sobreviventes do método (a) amostragem em linhas e (b) amostragem por parcela circular. Com as informações coletadas foi calculada a taxa de sobrevivência (TS) por talhão

$$
TS(\%)=\left(\frac{n}{N}\right)x100
$$

Onde:

TS: Porcentagem de sobrevivência por talhão;

n: Número total de árvores vivas;

N: Número total de árvores plantadas.

Para avaliação de qualidade em relação à uniformidade em que se encontrava, foi aplicado o cálculo da uniformidade volumétrica, o índice Pv50 %, obtidos pelo método de amostragem de parcela circular com dados hipsométricos levantadas aos 14 meses foram: DAP e altura. O índice de uniformidade Pv50 % índice proposto por Stape (2006) e Hakamada (2012), que avaliam valores volumétricos de cinquenta por cento da amostragem de menores valores, em volume das parcelas.

$$
\frac{\sum\limits_{k=1}^{n/2} vij}{\sum\limits_{k=1}^{n} vij}
$$

Onde:

Pv50%: Porcentagem acumulada individual das 50% menores árvores plantadas (%);

Vij: é o volume total i na idade j  $(m^3)$ ;

n: número de árvores ordenadas do menor volume para o maior por amostra.

Para aplicar o Pv50%, foi calculado o volume das amostras, e o fator de forma utilizado foi o proposto por Pezzotti (2021) de 0,54, que obteve pela cubagem rigorosa do mesmo híbrido de eucalipto na região. Para o cálculo foi utilizada a seguinte equação geométrica a fim de obter o volume para uma árvore (James, 1974).

$$
V\text{total} = \left[\begin{array}{c} (DAP^{-2})x\pi \\ 40000 \end{array}\right] xH x f
$$

Onde:

DAP = diâmetro à altura do peito (1,3 m do solo da árvore);

 $H =$ altura da árvore:

 $f =$  fator de forma médio.

Vtotal= volume em metros cúbicos por árvore.

Para avaliar a confiabilidade dos valores obtidos através da amostragem realizada por parcela circular, e se buscar a suficiência amostral a grau estimador próximo ao real das informações da floresta, se a análise estatística de amostragem inteiramente aleatória (AIA), o grau da estimativa obtida por essa análise é expresso pelo erro de amostragem admitido ao IF.

Na análise realizada foi admitido um erro amostral de 10%, com uma requerida precisão do inventário de 95% de probabilidade de representatividade de amostragem. Foram realizadas as análises estatísticas, como média, variância, desvio padrão, coeficiente de variação (CV%), variância da média, desvio padrão da média, intervalo de confiança, erro amostral e erro absoluto.

Equações para amostragem inteiramente aleatória:

Média Aritmética

$$
\overline{X_i} = \frac{\displaystyle\sum_{i=1}^N X_i}{n}
$$

### Total Para População

$$
\hat{X}_i = N\overline{X}_i
$$
  
Variância (Considerando F<sub>c</sub>)

$$
\hat{V}(\overline{X}_i) = \frac{s_x^2}{n} \left( \frac{N-n}{N} \right)
$$

$$
n = \frac{t_{\alpha/2}^2 CV^2}{E\%^2}
$$

Tamanho Da Amostra Para Populações finitas

$$
n = \frac{t_{\alpha/2}^2 CV^2}{E\%^2 + \frac{t_{\alpha/2}^2 CV^2}{N}}
$$

Erro De Amostragem

$$
E_A = \frac{t_{\alpha/2}^2 \cdot s_{\overline{X}}}{\overline{X}_i} .100
$$

### **4.4 Análise estatística**

Foi aplicado ANOVA para verificar a variância entre as médias observadas nas diferentes áreas a de impactos de resíduos sólidos, e sem impacto sobre o efeito de diferença das áreas das plantas vivas, mortas e falhas. A análise foi aplicada para os dois métodos de amostragem, por parcela circular e sistemática por linhas aos dados coletados aos 3 meses e 14 meses.

Para realizar ANOVA foi necessário que os dados sejam transformados, para que sigam a distribuição normal, pois dados de contagem seguem uma distribuição limitada a zero, e para a análise de variância é preciso que os dados sigam a normalidade (Silva *et al*, 2013). Assim, para o estudo de análise de variância os dados foram transformados pela raiz quadrada que é o mais utilizado, para dados obtidos sendo zero aplicou-se a soma de 0,5 proposto de acordo com ajuste de dados para análise de variância (Triola, 2022). Foram aplicados aos dados de contagem a seguinte equação:

$$
Y'=\sqrt{Y}
$$

$$
Y'=\sqrt{Y + 0, 5}
$$

Em que:

Y´= Variável mensurada transformada;

Y= Variável aleatória mensurada na unidade de observação.

### **5. RESULTADOS E DISCUSSÃO**

Ao realizar a análise de sobrevivência pelo método amostral sistemático por linhas dos talhões aos 3 meses, a área que esteve com maior sobrevivência foi o A com 84% e o C com 85%, os demais talhões apresentaram sobrevivência entre 81% a 66%, com menor percentual o talhão E. Aos 14 meses no segundo inventário, pelo mesmo método amostral,

o talhão com maior percentual foi o A com 81%, em seguida o C com 80%, os demais foram abaixo de 80%.

O método amostral por parcela aos 3 meses, os talhões C e E apresentaram sobrevivência máxima. Aos 14 meses, o percentual de sobrevivência do talhão A foi de 72% e B 83%, o C, D e E demonstraram um percentual de sobrevivência acima de 90%. Ao comparar os dados de 3 meses com os 14 meses, no método amostral sistemático por linhas, foi possível observar que a amostragem por parcela circular esteve com percentual das áreas de bom desempenho de implementação do povoamento, tendo apenas uma diferente porcentagem nos talhões A e B mais significativo, e os demais talhões estiveram acima de 90%, com o talhão D tendo um acréscimo de 11% na sobrevivência no segundo inventário. É possível que no segundo levantamento a amostra do talhão D, tenha sido alocada em área apresentada de melhor desempenho, com menos falhas quando realizado o método aos 3 meses (Figura 7 ).

<span id="page-25-0"></span>**Figura 7.** Sobrevivência de um plantio de eucalipto obtido após 3 meses e 14 meses pelos métodos de amostragem sistemática e parcela circular.

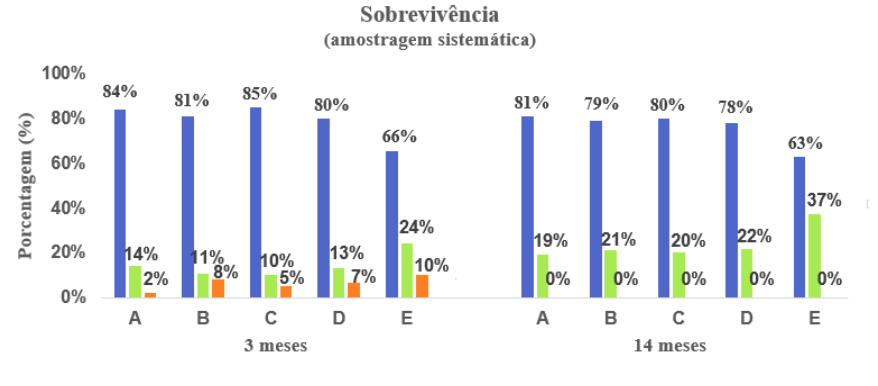

■ Vivas/Talhão Morta/Talhão ■ Falha/Talhão

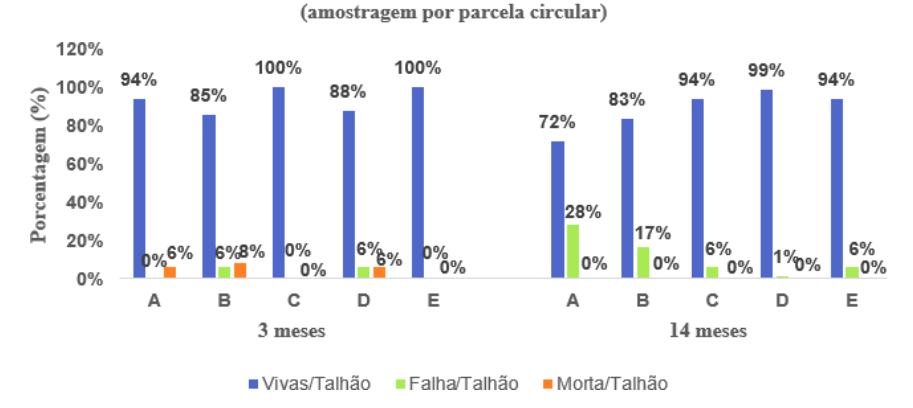

Sobrevivência

#### **Fonte:** A autora.

Com relação à sobrevivência observada pela amostragem sistemática, o talhão que teve menor sobrevivência foi o talhão E, indicando que houve dificuldade na implementação do povoamento. A sobrevivência aceitável varia de acordo com o híbrido, sítio, condições climáticas, qualidade de mudas e técnicas silviculturais aplicadas, porém no estado o percentual já estudado para este híbrido aos 5 anos foi uma sobrevivência de 71% (Pezzotti, 2022).

Aos 3 meses a amostragem sistemática o percentual de falhas esteve superior a mortalidade, indicando que não houve realização de replantio após a implementação ou erro de execução de plantio, afetando consequentemente a qualidade. A falta de aplicação da silvicultura deixou a alta população de daninhas competirem com os híbridos por luz, água, nutrientes, além dessas questões sofreram com impacto da circulação de animais domésticos, circulação da população na área que interferiram o desempenho de implementação e até acelerando as falhas e mortalidade das plantas provocado pela quebra das mudas como também o tombamento.

A presença da comunidade em torno e a falta de aplicação de tratos silviculturais adequados afetaram a implementação das plantas nos talhões, sendo possível ver a continuidade dos efeitos negativos e ações da comunidade aos 14 meses, como também a erosão ocasionada pela liberação de esgoto das casas na área C, sendo afetada pela frequência de lixiviação, identificando que linhas de plantio foram perdidas. Constatou-se também ao percorrer as áreas deficiência nutricional, sendo mais acentuado no talhão E e a alta presença de daninhas no D e E (Figura 8).

<span id="page-26-0"></span>**Figura 8.**Plantas de híbridos de eucalipto (*Eucalyptus urophylla* x *Eucalyptus camaldulensis*) apresentando deficiência nutricional.

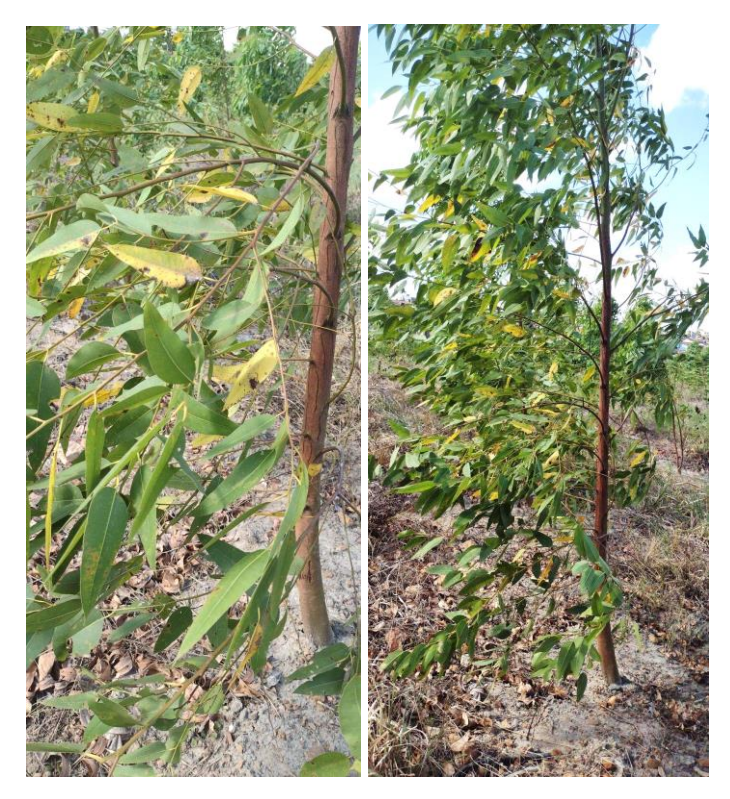

**Fonte:** A autora.

A amostragem que apresentou melhor análise da sobrevivência foi por amostragem sistemática, o método é feito de modo mais prático e mais uniforme, sequenciando as amostras de forma pré-estabelecida permitindo analisar a tendência das plantas vivas na população (Campos, 2017). O método por parcela circular aleatória gerou resultados de percentuais tendenciosos a boa implementação do povoamento, a amostragem por ser realizada de forma aleatória nos dois momentos de inventário e todas as *n* unidades da população existem as mesmas chances de serem selecionadas pois as áreas são estreitas e pequenas, e as amostras terem sido alocadas mais próximas com áreas de melhor densidade de plantas (Balcão, 2019).

O estudo de amostragem por parcela circular ao avaliar a representatividade das amostras, ao intervalo de confiança de 95%, obteve-se um erro de amostragem de 9%, demonstrando a suficiência amostral representativa. As variáveis do diâmetro médio e altura média no espaçamento 3m x 3m, foi 6,5 cm de diâmetro e 7 m de altura, com volume de 18,93 m<sup>3</sup>/ha (Tabela 2). A variância amostral em relação a média de 0,008, e o desvio padrão de 0,098.

O coeficiente de variação foi 43%, >20%, considerado um coeficiente de variação alto, significando uma alta variabilidade do volume em relação à tendência da média, entendendo que a população encontra-se heterogeneidade. O coeficiente de variação para análise proposto por Pimentel-Goes (1985) relaciona muito baixo (< 5,0%), baixo (5,0 – 10%), médio (10,0 – 20%) e alto ( $>$  20%), esses índices permitem analisar o conjunto da variabilidade dos dados.

Além do coeficiente de variação, que é um índice da variabilidade da amostragem, neste caso observado o volume m<sup>3</sup> para se avaliar o desempenho da floresta, o índice de uniformidade Pv50% permite observar a qualidade silvicultural da área com impacto de resíduo sólido talhões A e B e sem impacto de resíduo sólido talhões C, D e E. O índice apresentado nas áreas foi inferior a 37%, constatando-se que os talhões encontram-se heterogêneos (Hakamada et al., 2015) (Figura 9).

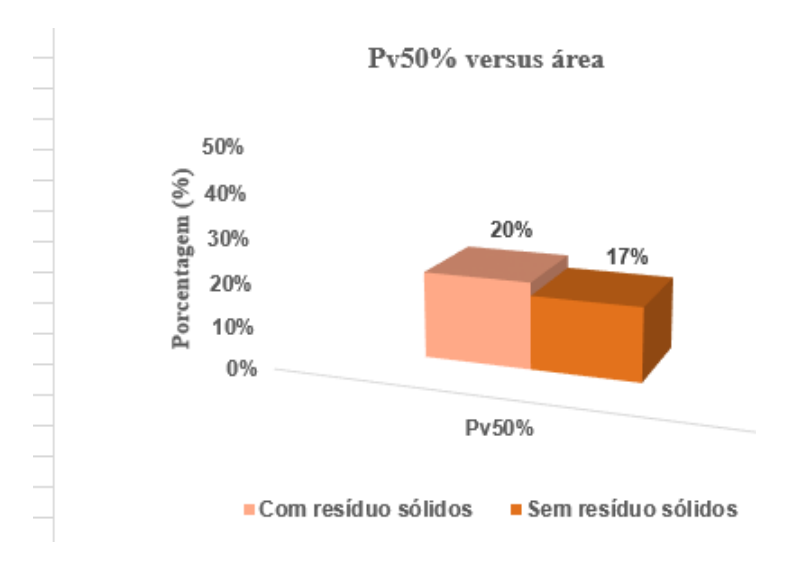

**Figura 9.**Percentual do índice de uniformidade Pv50% por área.

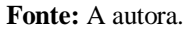

Além dos fatores já supramencionados, verifica-se que a silvicultura aplicada às áreas não forneceu de maneira homogênea as condições iguais de crescimento para os híbridos da parcela amostrada, implicando na qualidade do plantio, sobrevivência e falhas (Balcão, 2019). A área sem impacto apresentou o menor índice, pois foi o que esteve com maiores problemas pela não aplicação de técnicas silviculturais. Ao aplicar o índice são consideradas as falhas existentes da amostra somado ao volume de 50% de menores volumes da amostra (Hakamada, 2012).

Ao analisar o índice das áreas, aos de sobrevivência, pode-se levantar as causas que implicaram na implementação do povoamento, aos 3 meses quando se realizou o primeiro inventário os talhões A e B com impacto de resíduo sólido, no momento da sua implementação existia a competição com daninhas, ação da comunidade já mencionadas, que podem ter acelerado o percentual de falhas, e mortalidade dificultando a reposição das mudas perdidas e sendo mais oneroso para a empresa.

No talhão D, foi possível identificar no primeiro levantamento o início de abertura de voçorocas, que ao passar 14 meses, quando se realizou o segundo inventário se constatou o crescimento dessa erosão. O aumento da erosão no talhão D possivelmente foi decorrente da fertirrigação feita em período de seca ao plantio e cana-de-açúcar, pois o talhão se encontra em um declive na parte mais baixa do terreno (Figura 10).

<span id="page-29-0"></span>**Figura 10.**Plantio de eucalipto apresentando erosão provocada por canal de esgoto das casas no município de Tracunhaém.

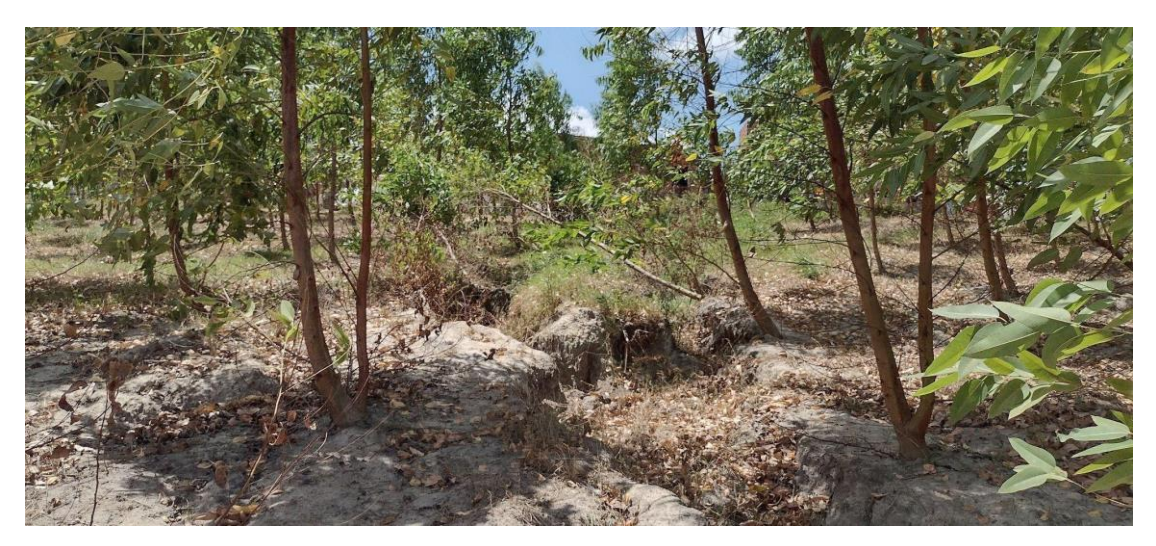

**Fonte:** A autora.

O talhão E, foi a área que se observou maior deficiência nutricional, alta população de daninhas e foi o talhão de menor sobrevivência pelo método amostral sistemático, porém ele é o segundo talhão de menor índice de uniformidade, pois o método amostral por parcela circular que se aplicou o Pv50% a amostra obteve menos falhas que o talhão A. O espaçamento utilizado menos adensado beneficiou apenas algumas áreas, apesar da finalidade desejada de se obter menos competitividade por nutrientes (Figura 11).

<span id="page-30-0"></span>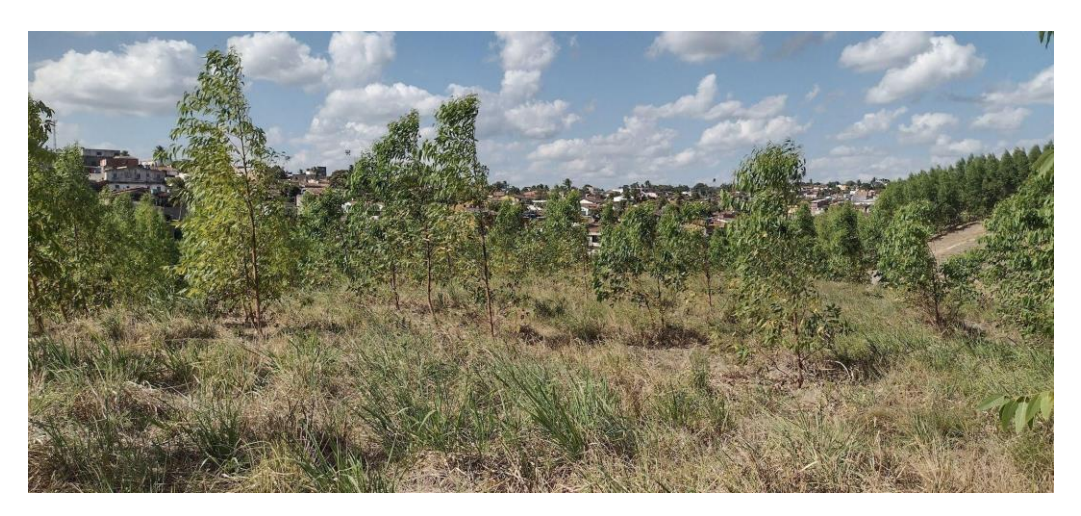

**Figura 11.** Plantas híbridas de Eucalipto apresentando competição por daninha.

**Fonte:** A autora.

Em relação a escolha do híbrido não apresentou uma boa adaptabilidade a região, mesmo o híbrido sendo resistente a condições de baixo índice pluviométrico, a resposta a esta região não foi satisfatória, pois segundo a Agência Embrapa de Informação Tecnológica (2011), Pernambuco possui um sistema de irregularidade espacial e temporal do seu regime chuva, gerando a hipótese que o híbrido foi afetado por baixa disponibilidade de água.

Os dados da análise estatística ANOVA aplicado aos 3 meses e 14 meses para os dois métodos de amostragem, foi possível constatar a significância ao teste F pelo método amostral sistemático. Os dois métodos não apresentaram diferenças significativas na distribuição dos valores observados, porém o método sistemático apresentou diferenças significativas dos efeitos aos tratamentos de plantas vivas e falhas.

Isso significa que o método sistemático foi capaz de identificar diferenças entre as áreas de amostragem que não se obteve pelo método amostra circular aleatório, pois o método sistemático foi capaz de identificar diferenças entre as áreas de amostragem, coletando amostras em áreas com características distintas, que não foram identificadas pelo método amostra circular aleatório pois não demonstrou interação ao tratamento (Ribeiro, 2011).

Assim, quando se é realizado inventário florestal de sobrevivência é preferível a utilização de amostragem sistemática pois o método observa tendência na população e é mais sensível à coleta de amostras distintas para se obter uma análise mais assertiva da sobrevivência (Cunha, 2012).

## <span id="page-32-0"></span>**6. CONCLUSÃO**

Os talhões que apresentaram melhor sobrevivência pela amostragem sistemática foram o talhão B, C e D, estando com menor percentual o talhão A e E. Já o método amostral por parcela circular todos os talhões apresentaram bom percentual de sobrevivência, estando com acréscimo de sobrevivência no segundo inventário aos 14 meses o talhão D.

Com a realização do estudo para avaliar a sobrevivência do plantio do híbrido constatou-se que a melhor aplicabilidade para se obter informações após a implementação do povoamento foi por amostragem sistemática por linhas. Este método permitiu ser aplicado de forma fácil, e gerar informações mais representativas e permitiu avaliações qualitativas por todo talhão.

O método amostral sistemático por linhas por ser aplicado mais uniformemente por todas as áreas fornece dados mais precisos da sobrevivência das árvores. Além da sobrevivência levanta informações de quais técnicas silviculturais seriam necessárias para ajudar a implementação do povoamento e melhorar o seu crescimento em volume.

O índice do estudo Pv50% indica que o povoamento encontra-se abaixo do volume esperado, demonstrando que os talhões estão heterogêneos, o híbrido é adaptado à região, mas não foi aplicado o manejo adequado nem técnicas silviculturais.

Para analisar e concluir os efeitos da baixa produtividade é preciso realizar o acompanhamento deste povoamento para observar, além da adaptabilidade do híbrido na região, quais medidas silviculturais poderiam ter sido feitas para aumentar o rendimento.

# **7. REFERÊNCIAS**

Associação brasileira de produtores de florestas plantadas – ABRAF. **Anuário estatístico da ABRAF 2020**. Disponível em:<https://abaf.org.br/wp-content/uploads/2021/01/ABAF\_RELAT%C3%93RIO\_2020.pdf >. Acesso em: 25 jun. 2023.

ALVES, R. C. et al. Monitoramento de florestas plantadas de eucalipto no Brasil. **Revista Brasileira de Ciência Florestal**, v. 23, n. 68, p. 1156-1165.

BRESSIANI, C. et al. (2017). Manual de Silvicultura: cultivo de florestas plantadas. *Boletim Didático*, 71-71. Disponível em: [<https://publicacoes.epagri.sc.gov.br/BD/article/view/439/331>](https://publicacoes.epagri.sc.gov.br/BD/article/view/439/331). Acesso em: 26 maio. 2022.

BARROS, A. H. C. **Clima**. Disponível em: < [https://www.embrapa.br/agencia-de-informacao-tecnologica/territorios/territorio-mata-sul-pe](http://www.embrapa.br/agencia-de-informacao-tecnologica/territorios/territorio-mata-sul-pe) rnambucana/caracteristicas-do-territorio/recursos-naturais/clima>. Acesso em: 23 maio. 2022.

BALCÃO, F. I. **Índice de uniformidade de plantio como indicador estratégico na eucaliptocultura.** Dissertação apresentada para obtenção do título de Mestre em Ciências. Área de concentração em: Engenharia de Sistemas Agrícolas. USP / Escola Superior de Agricultura "Luiz de Queiroz"/2019.

[BELTRÃO, B. A.](https://rigeo.cprm.gov.br/jspui/browse?type=author&value=BELTR%C3%83O%2C%2BBreno%2BAugusto) et al. **Projeto cadastro de fontes de abastecimento por água subterrânea, estado de Pernambuco**: relatório diagnóstico do município de Tracunhaém. CPRM. Relatório técnico, 2005

CARDOSO, M. F. **Comparação dos métodos de amostragem de área fixa e prodan em um povoamento de Pinus sp. com 45 anos**. (Trabalho de Conclusão de Curso) - Universidade Federal de Santa Catarina Campus Curitibanos, Curitibanos, 2015.

CAMPOS, A. R. J. **Análise de diferentes tamanhos e composições de amostras na acurácia de inventários florestais.**Universidade Federal do Espírito Santo, 2017.

CUNHA, U. S. da. **Dendrometria e inventário florestal**. Disponível em: [<https://files.cercomp.ufg.br/weby/up/284/o/dendroinv.pdf>](https://files.cercomp.ufg.br/weby/up/284/o/dendroinv.pdf). Acesso em: 10 jun. 2023.

CUNHA, D. S D. **Efeito da correlação entre parcela sobre a precisão em amostragem sistemática**. Dissertação de Mestrado em Engenharia Florestal, Universidade Federal de Lavras, Lavras/MG, 2012.

DIAS JÚNIOR, Claudiomiro Fernandes et al. measure: sistema de coleta de informações para inventário florestal. **Tecno-Lógica**, v. 24, n. 1, 2020.

DRUMMOND, A. M. Florestas [no nordeste brasileiro.](https://florestal.revistaopinioes.com.br/revista/detalhes/16-florestas-no-nordeste-brasileiro/#%3A~%3Atext%3DO%20Nordeste%20brasileiro%2C%20com%20uma%2Ccom%20plantio%20de%20esp%C3%A9cies%20florestais) **Revista opiniões**, 2011. Disponível em:

[<https://florestal.revistaopinioes.com.br/revista/detalhes/16-florestas-no-nordeste-brasileiro/](https://florestal.revistaopinioes.com.br/revista/detalhes/16-florestas-no-nordeste-brasileiro/#%3A~%3Atext%3DO%20Nordeste%20brasileiro%2C%20com%20uma%2Ccom%20plantio%20de%20esp%C3%A9cies%20florestais) [#:~:textO%20Nordeste%20brasileiro%2C%20](https://florestal.revistaopinioes.com.br/revista/detalhes/16-florestas-no-nordeste-brasileiro/#%3A~%3Atext%3DO%20Nordeste%20brasileiro%2C%20com%20uma%2Ccom%20plantio%20de%20esp%C3%A9cies%20florestais)

[com%20uma,com%20plantio%20de%20esp%C3%A9cies%20florestais>](https://florestal.revistaopinioes.com.br/revista/detalhes/16-florestas-no-nordeste-brasileiro/#%3A~%3Atext%3DO%20Nordeste%20brasileiro%2C%20com%20uma%2Ccom%20plantio%20de%20esp%C3%A9cies%20florestais). Acesso em: 24 maio. 2023.

EMBRAPA. **Transferência de Tecnologia Florestal**. Embrapa Florestas. Dezembro, 2019. Disponível em: [<https://www.embrapa.br/florestas/transferencia-de-tecnologia/eucalipto/perguntas-e-respost](http://www.embrapa.br/florestas/transferencia-de-tecnologia/eucalipto/perguntas-e-respost) as>. Acesso em: 4 setembro. 2023.

FOELKEL, C. E. B. **Eucalipto no Brasil: uma história de pioneirismo**. São Paulo: Nobel. 239 p. (2005). Disponível em: <[.https://www.esalq.usp.br/visaoagricola/sites/default/files/va04-florestas-plantadas03.pdf>](https://www.esalq.usp.br/visaoagricola/sites/default/files/va04-florestas-plantadas03.pdf). Acesso em: 5 ago. 2023.

FLORIANO, E. P. (2021). **Inventário Florestal**. Rio Largo: Edição do autor, 2021. Disponível em: [<https://www.repositorio.ufal.br/bitstream/123456789/8194/1/Invent%C3%A1rio%20Flores](http://www.repositorio.ufal.br/bitstream/123456789/8194/1/Invent%C3%A1rio%20Flores) tal.pdf>. Acesso em: 11 ago. 2023.

HAKAMADA, R.E. **Uso do inventário florestal como ferramenta de monitoramento da qualidade silvicultural em povoamentos clonais de Eucalyptus**, 2012, 115p. Dissertação de mestrado - ESALQ/, USP, Piracicaba.

HAKAMADA, R. E.; STAPE, J. L.; LEMOS, C. C. Z.; EMANUEL, A.; ALMEIDA, A.; SILVA, L. F. **Uso do inventário florestal e da uniformidade entre árvores como ferramenta de monitoramento da qualidade silvicultural em plantios clonais de eucalipto**,v. 43, n. 105, p. 27-39, 2015. Scientia Forestalis, Piracicaba.

HORSTMANN, N. et al. **Dossiê Técnico em Silvicultura**. Centro de Apoio ao Desenvolvimento Tecnológico 2012. Disponível em: [<http://www.respostatecnica.org.br/dossie-tecnico/downloadsDT/NTcxNA=](http://www.respostatecnica.org.br/dossie-tecnico/downloadsDT/NTcxNA%E2%87%92)=>. Acesso em: 15 ago. 2023.

Indústria Brasileira de Árvores – IBA. **Relatório anual**, 2022. São Paulo. Disponível em: <https://iba.org/datafiles/publicacoes/relatorios/relatorio-anual-iba2022-compactado.pdf>. Acesso em: 31 jul. 2023.

MARCATTI, G. E. **Índices de qualidade para povoamentos florestais de Eucalyptus grandis W. Hill ex Maiden**. Dissertação de Mestrado em Engenharia Florestal, Universidade Federal de Viçosa, Viçosa/MG, 2016.

MORAIS, M. **Inventário Florestal**: Clonar Resistência a Doenças Florestais. Disponível em:[<https://www.clonareucalipto.com.br/inventario-florestal-conheca-tudo-sobre-essa-ativid](https://www.clonareucalipto.com.br/inventario-florestal-conheca-tudo-sobre-essa-atividade/) [ade/>](https://www.clonareucalipto.com.br/inventario-florestal-conheca-tudo-sobre-essa-atividade/). Acesso em: 15 agosto 2023.

MANTOVANI, A. et al. **Amostragem, caracterização de estádios sucessionais na vegetação catarinense e manejo do Palmiteiro (Euterpe edulis) em regime de rendimento sustentável**. Núcleo de pesquisas em florestas tropicais. Florianópolis, 2005.

PIMENTEL-GOMES, **Curso de Estatística Experimental**. Piracicaba-SP. ESALQ/USP. 1985.

Raimundo, J. M., & Silva, V. A. (2018). Comparação de métodos de amostragem em inventários florestais para estimativa de volume em povoamentos de Eucalyptus grandis. Revista Árvore, 42(2), 351-360.

OLIVEIRA, M. M. de. **Tamanho e forma de parcelas para inventários florestais de volume de madeira e estoque de carbono de espécies arbóreas da Amazônia Central**. Disponível em:

[<https://repositorio.ufsc.br/bitstream/handle/123456789/166348/MICHELE%20FERNAND](https://repositorio.ufsc.br/bitstream/handle/123456789/166348/MICHELE%20FERNANDA%20CARDOSO11%20PDF.pdf?sequence=1&isAllowed=y) [A%20CARDOSO11%20PDF.pdf?sequence=1&isAllowed=y>](https://repositorio.ufsc.br/bitstream/handle/123456789/166348/MICHELE%20FERNANDA%20CARDOSO11%20PDF.pdf?sequence=1&isAllowed=y). Acesso em: 15 ago. 2023.

OLIVEIRA, A. C. **Avaliação do crescimento de clones de Eucalyptus spp. em duas regiões do estado de Mato Grosso**. 2016. 46f. Monografia (Graduação em Engenharia Florestal) –Universidade Federal de Mato Grosso. Cuiabá, MT, 2016.

OLIVEIRA, E. B. de; CARDOSO, D. J.; FRANCISCON, L. **Silvicultura de precisão em unidades de manejo de plantações florestais**. Revista Árvore, Viçosa, MG, v. 42, n. 2, p. 393-405, mar./abr. 2018. Disponível em: [<https://www.alice.cnptia.embrapa.br/bitstream/doc/995436/1/2014EdilsonAgriculturaPreci](https://www.alice.cnptia.embrapa.br/bitstream/doc/995436/1/2014EdilsonAgriculturaPrecisaoSilvicultura.pdf) [saoSilvicultura.pdf>](https://www.alice.cnptia.embrapa.br/bitstream/doc/995436/1/2014EdilsonAgriculturaPrecisaoSilvicultura.pdf). Acesso em: 18 jul. 2023.

PEREIRA, N. S. R. **Elaboração de um documento técnico que auxilie os produtores florestais na gestão da qualidade da implantação florestal de Khaya ivorensis A. Chev**. 2016. (Trabalho de Conclusão de Curso) - Universidade Federal Rural do Rio de Janeiro Campus Seropédica, 2016. Disponível em: <http://repositorio.im.ufrrj.br:8080/jspui/bitstream/1235813/3127/1/MONOGRAFIA\_NIKO LAS\_ELABORA%C3%87%C3%83O%20DE%20UM%20DOCUMENTO%20T%C3%89 CNICO%20QUE%20AUXILIE%20OS%20PRODUTORES%20FLORESTAIS%20NA%20 GEST%C3%83O%20DA%20QUALIDADE%20DA%20IMPL~1.pdf>. Acesso em: 14 ago. 2023.

RODRIGUES, G. S. de S. C. et al. **Eucalipto no Brasil**: expansão geográfica e impactos ambientais: expansão geográfica e impactos ambientais. Uberlândia: Composer, 2021. 178 p. Disponível em: [<http://www.lapea.ig.ufu.br/sites/lapea.ig.ufu.br/files/files/anexos/EUCALIPTO%20](http://www.lapea.ig.ufu.br/sites/lapea.ig.ufu.br/files/files/anexos/EUCALIPTO) NO%20BRASIL\_0.pdf>. Acesso em: 11 maio. 2022.

RIBEIRO, G. S. **Inventários florestais por linhas de amostragem em reflorestamentos comerciais**. 2011.- Universidade de Brasília, Brasília, 2011.

RUZA. M. S. et al. **Inventário de Sobrevivência de povoamento de Eucalyptus com uso** 

**de Redes Neurais Artificiais em Fotografias obtidas por VANTs**. Paraná. 2017.

RAMOS, M. G.; SERPA, P. N.; SANTOS, C. B. dos. **Manual de silvicultura**: cultivo e manejo de florestas plantadas. 2. ed. Florianópolis: Epagri, 2006. 55 p. (Boletim técnico, 61).

SCHUMACHER, M. V. **Silvicultura aplicada**. 8. ed. rev. e ampl. Porto Alegre: UFSM, 2017. 472 p. Disponível em: <https://engenhariaflorestal.paginas.ufsc.br/files/2017/08/Apostila-Silvicultura-Aplicada.pdf >. Acesso em: 18 ago. 2023.

STAPE, J. L. et al. A twin-plot approach to determine nutrient limitation and potential productivity in Eucalyptus plantations at landscape scales in Brazil. **Forest Ecology and Management**, v.223, p.358362, 2006.

SANTOS. D. R. C. et al. **Potencial Energético da Madeira de Espécies Oriundas de Plano de Manejo Florestal no Estado do Rio Grande do Norte**. 2013. Ciência Florestal, Santa Maria, v. 23, n. 2, p. 491-502, abr.-jun., 2013.

SANTOS, G. A. et al. Adaptabilidade de Híbridos Multi Espécies de Eucalyptus ao Estado do Rio Grande do Sul. **Revista Árvore**, v. 37, n. 4, p. 759-769, 2013. Disponível em:

[<https://www.scielo.br/j/rarv/a/TxCWTCXDP7Q58LrMjdwmSZD/?format=pdf&lang=pt>.](http://www.scielo.br/j/rarv/a/TxCWTCXDP7Q58LrMjdwmSZD/?format=pdf&lang=pt) Acesso em: 15 ago. 2023.

SOARES, C. P. B. et al. **Dendrometria e inventário florestal.** Viçosa, MG: Universidade Federal de Viçosa, 2006. 276p.

TAROUCO, C. P. et al. (2016). Períodos de interferência de plantas daninhas na fase inicial de crescimento do eucalipto. **Revista Brasileira de Engenharia Agrícola e Ambiental**, 20(3), 225-232. Disponível em < [44n09a10.indd \(scielo.br\)>](https://www.scielo.br/j/pab/a/HT86zvC5jJch8WfCQpynjgd/?format=pdf). Acesso em: 18 ago. 2023.

TRIOLA, M. F. **Estatística Aplicada**. 10. ed. Porto Alegre: AMGH, 2022. Cap. 12, p. 343-345.

VIEIRA, A. et al. **Importância do inventário florestal no levantamento do povoamento.** [s.l: s.n.]. Disponível em: [<http://fait.revista.inf.br/imagens\\_arquivos/arquivos\\_destaque/lxU2cBislzssUlr\\_2021-8-30-](http://fait.revista.inf.br/imagens_arquivos/arquivos_destaque/lxU2cBislzssUlr_2021-8-30-15-50-1.pdf) [15-50-1.pdf>](http://fait.revista.inf.br/imagens_arquivos/arquivos_destaque/lxU2cBislzssUlr_2021-8-30-15-50-1.pdf). Acesso em: 18 ago. 2023.

ZATOR FILHO, A. **Proposição de um sistema de inventário florestal contínuo mediante comparação com sistema utilizado em plantios de** *pinus taeda* **no planalto norte catarinense**. 2010. Dissertação de Mestrado. Universidade Federal do Paraná.

#### **APÊNDICES**

**Tabela 2.** ANOVA para amostragem sistemática por linhas ao tratamento sobre o efeito de plantas vivas 3 meses;

| FV         | GL | SQ     | QM    | F                      |
|------------|----|--------|-------|------------------------|
| Tratamento |    | 4,733  | 4,733 | $11,292$ <sup>ns</sup> |
| Resíduo    | 46 | 19,280 | 0,419 |                        |
| Total      | 47 | 24,013 |       |                        |

Em que: FV= Fonte de variação; GL= Grau de liberdade; SQ= Soma dos quadrados; QM= Soma dos quadrados médios e ns= não significativo pelo teste F.

**Tabela 3.** ANOVA para amostragem sistemática por linhas ao tratamento sobre o efeito de falhas aos 3 meses;

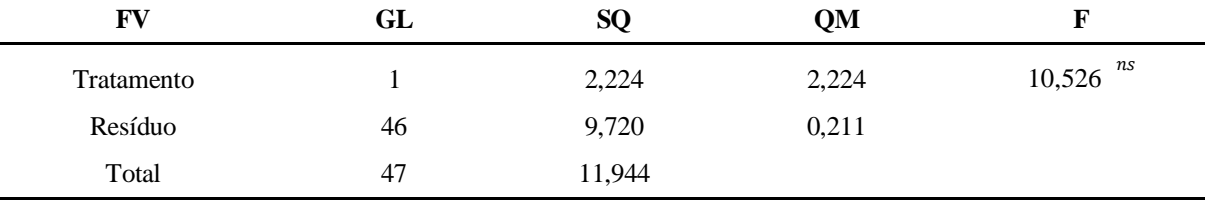

Em que: FV= Fonte de variação; GL= Grau de liberdade; SQ= Soma dos quadrados; QM= Soma dos quadrados médios e ns= não significativo pelo teste de F;

**Tabela 4.**ANOVA para amostragem sistemática por linhas ao tratamento sobre o efeito de plantas mortas;

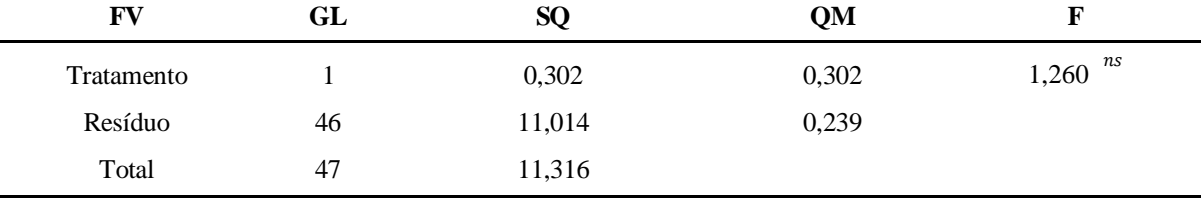

Em que: FV= Fonte de variação; GL= Grau de liberdade; SQ= Soma dos quadrados; QM= Soma dos quadrados médios e ns= não significativo pelo teste de F;

**Tabela 5.**ANOVA para amostragem sistemática por linhas ao tratamento sobre o efeito de plantas vivas aos 14 meses;

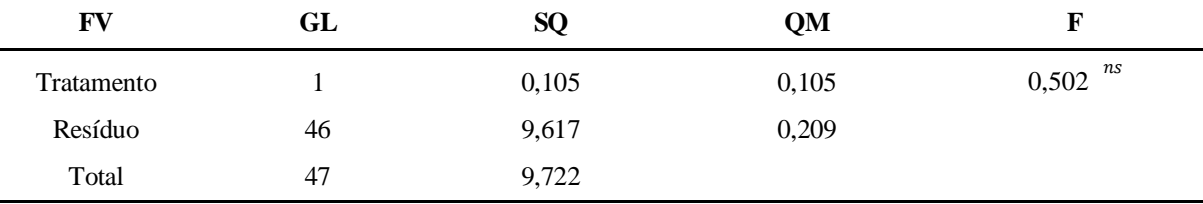

Em que: FV= Fonte de variação; GL= Grau de liberdade; SQ= Soma dos quadrados; QM= Soma dos quadrados médios e ns= não significativo pelo teste de F;

**Tabela 6.** ANOVA para amostragem sistemática por linhas ao tratamento sobre o efeito de plantas falhas aos 14 meses;

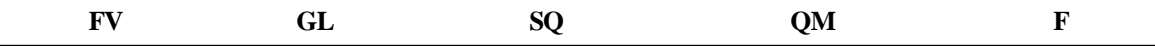

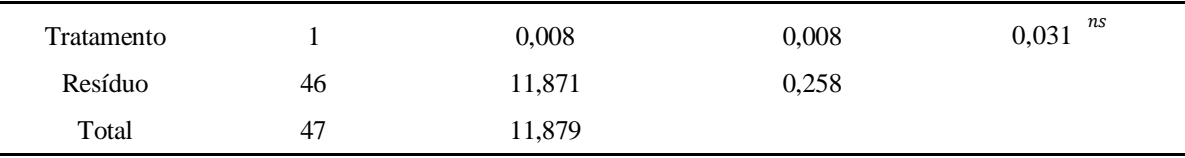

Em que: FV= Fonte de variação; GL= Grau de liberdade; SQ= Soma dos quadrados; QM= Soma dos quadrados médios e ns= não significativo pelo teste de F;

**Tabela 7.** ANOVA para amostragem por parcela circular ao tratamento sobre o efeito de plantas vivas 3 meses

| FV         | GL | SQ    | QM    |                       |
|------------|----|-------|-------|-----------------------|
| Tratamento |    | 0,043 | 0,043 | $0,892$ <sup>ns</sup> |
| Resíduo    | O  | 0,292 | 0,049 |                       |
| Total      | −  | 0,336 |       |                       |

Em que: FV= Fonte de variação; GL= Grau de liberdade; SQ= Soma dos quadrados; QM= Soma dos quadrados médios e ns= não significativo pelo teste de F;

**Tabela 8.** ANOVA para amostragem por parcela circular ao tratamento sobre o efeito de falhas aos 3 meses;

| FV         | GL                       | SQ    | QM    |                       |
|------------|--------------------------|-------|-------|-----------------------|
| Tratamento |                          | 0.150 | 0,150 | $0,759$ <sup>ns</sup> |
| Resíduo    | O                        | 1,186 | 0,198 |                       |
| Total      | $\overline{\phantom{0}}$ | 1,336 |       |                       |

Em que: FV= Fonte de variação; GL= Grau de liberdade; SQ= Soma dos quadrados; QM= Soma dos quadrados médios e ns= não significativo pelo teste de F;

**Tabela 9.** ANOVA para amostragem por parcela circular ao tratamento sobre o efeito de plantas mortas aos 3 meses;

| FV         | GL | SQ    | QM    |                       |
|------------|----|-------|-------|-----------------------|
| Tratamento |    | 0,705 | 0,705 | $1,932$ <sup>ns</sup> |
| Resíduo    | b  | 2,188 | 0,365 |                       |
| total      |    | 2,893 |       |                       |

Em que: FV= Fonte de variação; GL= Grau de liberdade; SQ= Soma dos quadrados; QM= Soma dos quadrados médios e ns= não significativo pelo teste de F.

**Tabela 10.** ANOVA para amostragem por parcela circular ao tratamento sobre o efeito de plantas vivas aos 14 meses;

| FV         | GL                       | SQ    | QM    |               |
|------------|--------------------------|-------|-------|---------------|
| Tratamento |                          | 0,358 | 0,358 | 4,143 $^{ns}$ |
| Resíduo    | h                        | 0,518 | 0,086 |               |
| Total      | $\overline{\phantom{0}}$ | 0,876 |       |               |

Em que: FV= Fonte de variação; GL= Grau de liberdade; SQ= Soma dos quadrados; QM= Soma dos quadrados médios e ns= não significativo pelo teste de F.

**Tabela 11.** ANOVA para amostragem por parcela circular ao tratamento sobre o efeito de falhas aos 14 meses;

| FV         | GL | SQ   | QM   |              |
|------------|----|------|------|--------------|
| Tratamento |    | 1,02 | 1,02 | 3,20 $^{ns}$ |
| Resíduo    | O  | 1,91 | 0,32 |              |
| Total      | ⇁  | 2,93 |      |              |

Em que: FV= Fonte de variação; GL= Grau de liberdade; SQ= Soma dos quadrados; QM= Soma dos quadrados médios e ns= não significativo pelo teste de F.

**Tabela 12.** Volume de um plantio de eucalipto aos 14 meses.

| Volume das árvores método parcela circular |        |        |          |                |                             |
|--------------------------------------------|--------|--------|----------|----------------|-----------------------------|
| Parcela                                    | ALT(m) | DAP(m) | g(fuste) | Fator de forma | Volume(m <sup>3</sup> /arv) |
| $\mathbf 1$                                | 6,9    | 0,0713 | 0,0040   | 0,54           | 0,0149                      |
| $\,1$                                      | 6,4    | 0,0592 | 0,0028   | 0,54           | 0,0095                      |
| $\,1$                                      | 5,9    | 0,0554 | 0,0024   | 0,54           | 0,0077                      |
| $\,1$                                      | 6,3    | 0,0627 | 0,0031   | 0,54           | 0,0105                      |
| $\mathbf{1}$                               | 6,8    | 0,0653 | 0,0033   | 0,54           | 0,0123                      |
| $\,1$                                      | 4,8    | 0,0360 | 0,0010   | 0,54           | 0,0026                      |
| $\,1$                                      | 6,9    | 0,0684 | 0,0037   | 0,54           | 0,0138                      |
| $\,1$                                      | 6,0    | 0,0557 | 0,0024   | 0,54           | 0,0079                      |
| $\,1$                                      | 5,7    | 0,0525 | 0,0022   | 0,54           | 0,0067                      |
| $\,1$                                      | 6,3    | 0,0557 | 0,0024   | 0,54           | 0,0082                      |
| $\mathbf{1}$                               | 7,3    | 0,0789 | 0,0049   | 0,54           | 0,0192                      |
| $\sqrt{2}$                                 | 6,0    | 0,0506 | 0,0020   | 0,54           | 0,0065                      |
| $\boldsymbol{2}$                           | 6,8    | 0,0748 | 0,0044   | 0,54           | 0,0161                      |
| $\overline{c}$                             | 7,5    | 0,0875 | 0,0060   | 0,54           | 0,0243                      |
| $\sqrt{2}$                                 | 7,6    | 0,0789 | 0,0049   | 0,54           | 0,0202                      |
| $\boldsymbol{2}$                           | 7,6    | 0,0815 | 0,0052   | 0,54           | 0,0213                      |
| $\boldsymbol{2}$                           | 7,0    | 0,0754 | 0,0045   | 0,54           | 0,0169                      |
| $\boldsymbol{2}$                           | 7,3    | 0,0732 | 0,0042   | 0,54           | 0,0167                      |
| $\overline{c}$                             | 5,6    | 0,0414 | 0,0013   | 0,54           | 0,0040                      |
| $\boldsymbol{2}$                           | 6,9    | 0,0796 | 0,0050   | 0,54           | 0,0185                      |
| $\boldsymbol{2}$                           | 6,7    | 0,0614 | 0,0030   | 0,54           | 0,0107                      |
| $\overline{c}$                             | 6,9    | 0,0668 | 0,0035   | 0,54           | 0,0130                      |
| $\mathfrak{Z}$                             | 6,9    | 0,0621 | 0,0030   | 0,54           | 0,0112                      |
| $\mathfrak{Z}$                             | 6,9    | 0,0611 | 0,0029   | 0,54           | 0,0110                      |
| 3                                          | 8,1    | 0,0595 | 0,0028   | 0,54           | 0,0122                      |

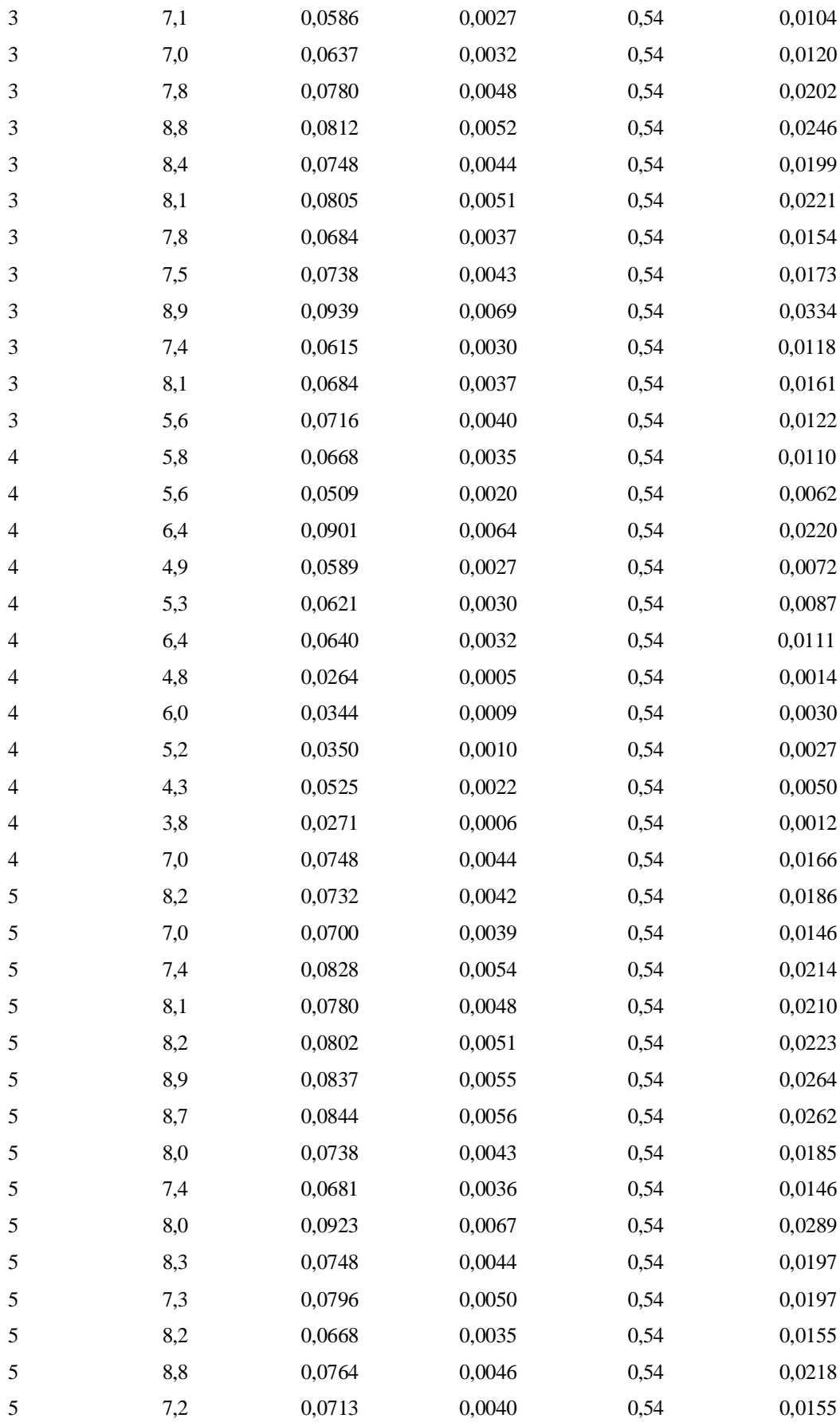

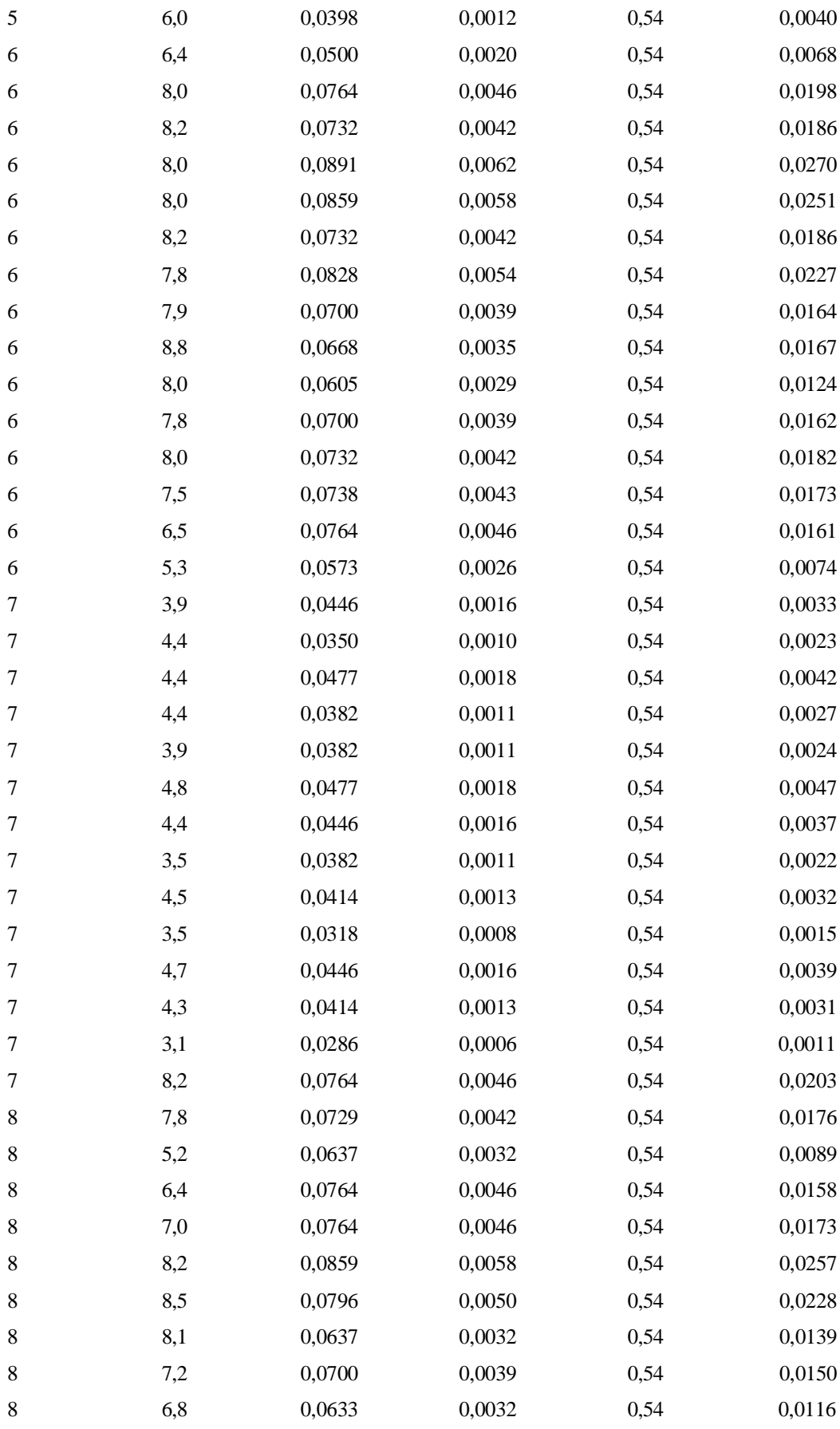

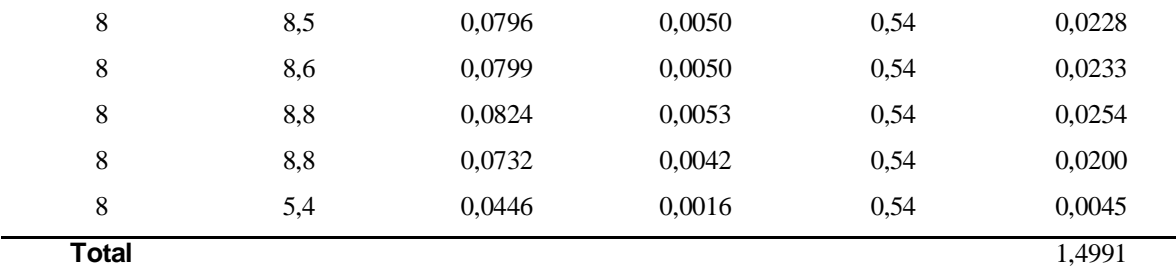